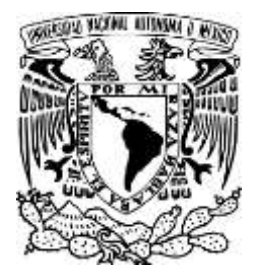

# UNIVERSIDAD NACIONAL AUTÓNOMA DE MÉXICO

# FACULTAD DE INGENIERIA

# **INTERPRETACIÓN MAGNETOMÉTRICA MEDIANTE TÉCNICAS DE FOURIER EN LA REGIÓN DE PENA COLORADA**

**TESIS** 

QUE PARA OBTENER EL TÍTULO DE:

**INGENIERO GEOFÍSICO**

PRESENTA: **ANAYA RENOVATO, CARLOS GARCÍA ABDESLEM, JUAN**

ASESOR: CAMARGO ZAMOGUERA, ANTONIO

Ciudad Universitaria, México, Distrito Federal, 1979

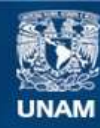

Universidad Nacional Autónoma de México

**UNAM – Dirección General de Bibliotecas Tesis Digitales Restricciones de uso**

## **DERECHOS RESERVADOS © PROHIBIDA SU REPRODUCCIÓN TOTAL O PARCIAL**

Todo el material contenido en esta tesis esta protegido por la Ley Federal del Derecho de Autor (LFDA) de los Estados Unidos Mexicanos (México).

**Biblioteca Central** 

Dirección General de Bibliotecas de la UNAM

El uso de imágenes, fragmentos de videos, y demás material que sea objeto de protección de los derechos de autor, será exclusivamente para fines educativos e informativos y deberá citar la fuente donde la obtuvo mencionando el autor o autores. Cualquier uso distinto como el lucro, reproducción, edición o modificación, será perseguido y sancionado por el respectivo titular de los Derechos de Autor.

 $\overline{7}$   $\overline{7}$ 

## 1 N O 1 C E

·:'. ..

## l. - INTRODUCCION

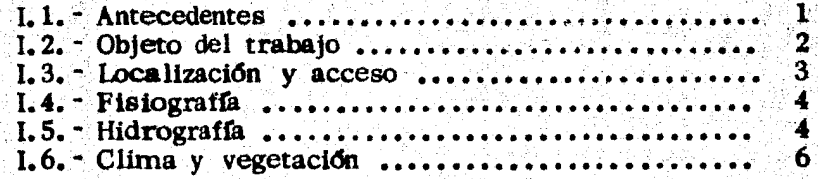

## D. - GEOLOGIA DEL AREA

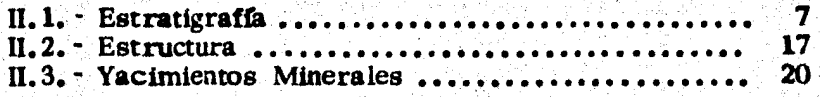

. '

## III. - PROCESAMIENTO DE DATOS AEROMAGNETICOS

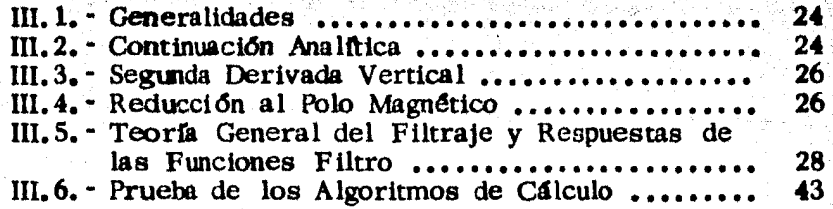

## IV. - INTERPRETACION

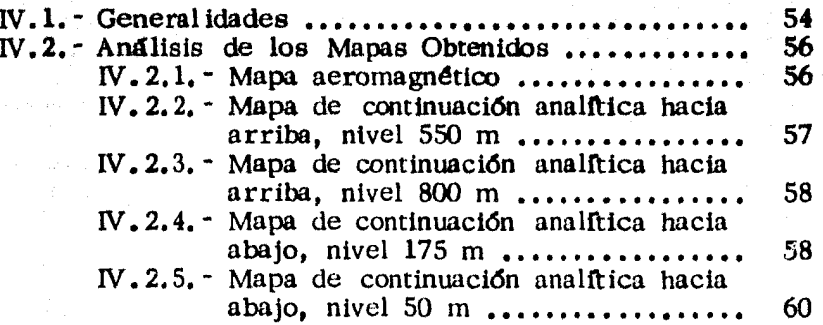

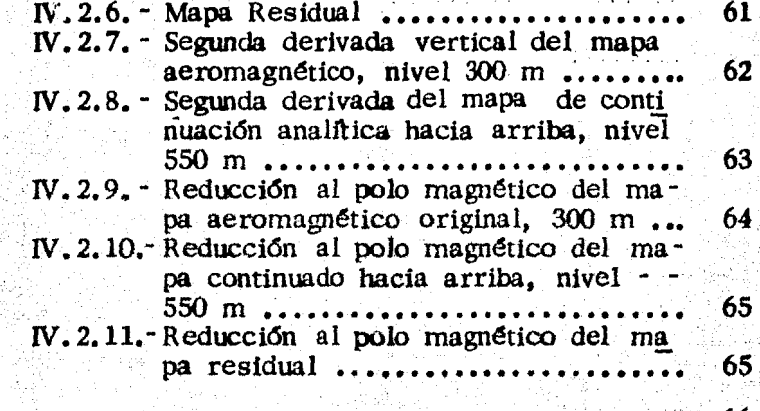

**CONCLUSIONES** • • • . • • • • • • . • • • • . • • • • • • . • • • . • • • • • • • . • • • **66** 

BIBLIOORAF IA.

APENDICE.

## l. INTRODUCCION.

## l. 1 ANTECEDENTES.

A partir del mes de octubre de 1962, el Consejo de Recursos Naturales No Renovables, ahora Consejo de Recursos Minerales, en un trabajo conjunto con el Fondo Especial de la Organización de las Naciones Unidas, emprendió una exploración aeromagnética en la porción SE del Estado de Jalisco y W del Estado de Colima, limi tada por el Océano Pacífico, con el propósito de localizar yacimien tos minerales de hierro y cobre. A continuación, se describe el método y equipo empleado en la exploración.

El método utilizado consistió en volar siguiendo el perfil  $\sim$ del terreno (vuelo de contorno) a una altura de 300 m + 75 m de  $$ tolerancia, a lo largo de 157 liheas de rumbo N 60°E y espaciadas entre sf 1 Km.; además, se volaron 5 líneas de control transversa les a las anteriores. Un total de 11 682 Km. fueron volados, cu- briendo un área de 10 040  $km^2$ .

El equipo utilizado consistió de un magnetómetro aéreo de registro continuo de tipo "Flux Gate", marca Gulf, modelo Marck III; un radioaltímetro RT7/APN-1, con escala de sensibilidad de --0 a 700 m; un cintilómetro Interprice Marck IX, modelo 321 PL y - una cámara fotográfica de toma continua de 35 mm.; estos instru-mentos estuvieron instalados en un avión 'Twin Pioneer", cuya velocidad de crucero es de 185.6 Km./h.

De los resultados del reconocimiento aeromagnético y apovados por Fotogeología, se seleccionaron 271 anomalías para ser verificadas con Magnetometria terrestre; en la primera fase de reco nocimiento, 213 dreas fueron eliminadas. 24 fueron clasificadas de m avor interes y 34 de menor interes, siendo las más importantes, en cuanto a mineral ización de hierro, Peña Colorada, La Huerta, -Paso Real, Cerro Nahuatl, El Astillero, El Peón, Cerro de La Mi-na y Los Crestones,

Peña Colorada es un yacimiento de hierro, bien conocido, que se localiza a 4 Km, al W de Minatitlán, Col., y fue estudiado posteriormente por el C.R.N.N.R. en el ano de 1969 con métodos geofísicos y geología de detalle.

I. 2 OBJETO DEL TRABAJO.

El objeto del presente trabajo es comprobar la eficacia de procesos tales como continuaciones analíticas, segunda derivada -vertical y reducci6n al polo magnétioo aplicados a anomalías aero- magnéticas. Se seleccionó el área de Pcña Colorada debido a la --

existencia de dos yacimientos de hierro, conocidos como Peña Colorada y La Chula. El primero pertenece al Consorcio Minero Benito Juárez-Peña Colorada y el segundo a la Compañía Fundidora de Mon terrey. Peña: Colorada se encuentra en etapa de explotación y La -Chula en cuantificación de reservas.

Ya que la respuesta aeromagnética sobre estos vacimien-tos presenta características bien definidas, tanto en forma como en intensidad, se seleccion6 como modelo para emitir conclusiones fundamentadas sobre la posible existencia de otro yacimiento de  $\mathcal{E}_i^{\mathcal{S}}$ hierro al N de Peña Colorada.

## l. 3 LOCALIZACION Y ACCESO.

El árca de estudio se localiza en la porción Norte Poniente del Estado de Colima, en su línea divisoria con el Estado de Jalisco, ocupando parte de los Municipios de Minatitlán, Col. y Cuauti tlán, Jal., y sus coordenadas geográficas están dadas por las latitu des 19°21' 10" y 19°28'12" al Norte y 104°4'7"y 104°7'32"de - longitud W de Greenwich. El area estudiada ocupa una superficie de 78 Km<sup>2</sup>., como se muestra en la Figura 1.

La ruta para llegar al área de estudio es por la carretera Manzanillo -Camotlán -Poblado Benito Juárez -Minatitlán, que tiene una

3

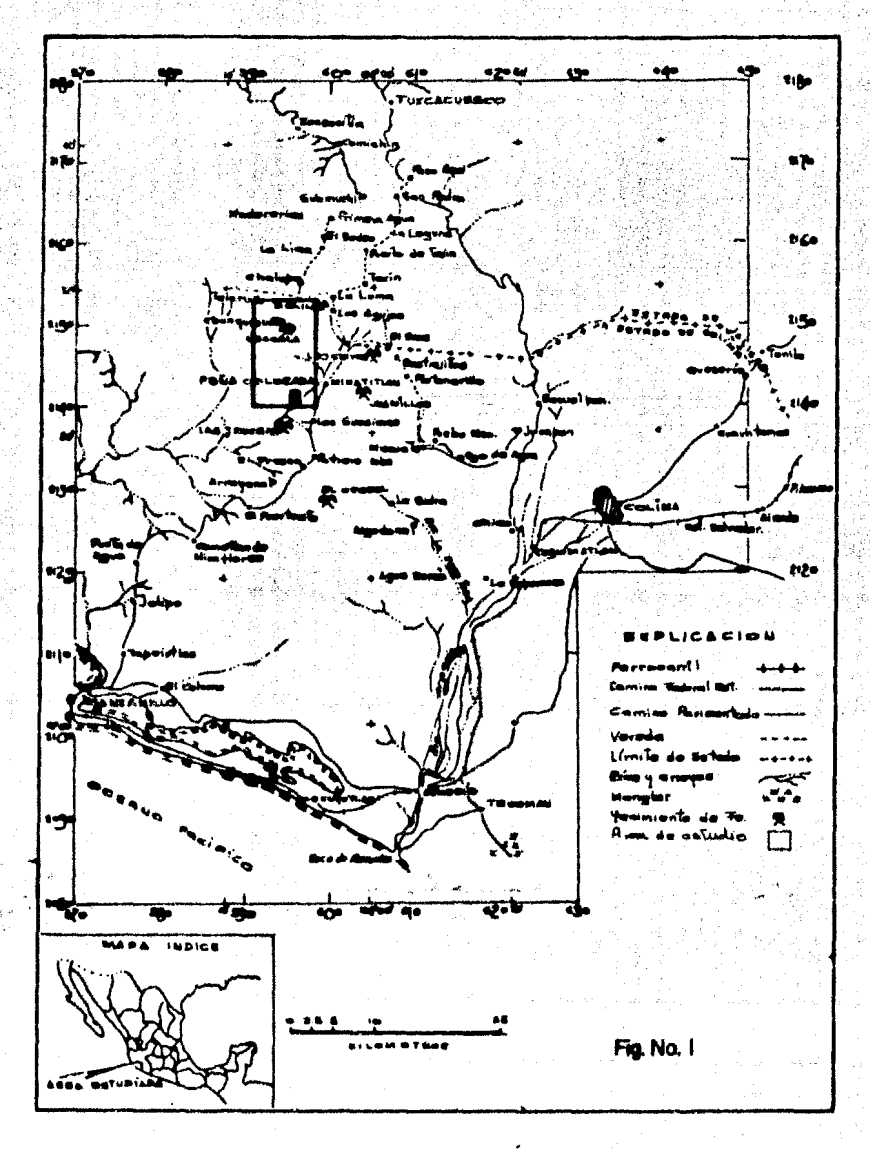

## PLANO DE LOCALIZACION

longitud de 57 Km. *y* bordeando el area en su parte occidental la terracería Minatitlán -Agua Salada -La Loma. En Minatitlán se cuenta con una pista aérea donde pueden descender avionetas, pero no exis te servicio aéreo regular.

## l. *4* FISIOGRAFIA ..

El área de estudio forma parte de la provincia de la Sierra Madre del Sur, su topografía es muy accidentada y presenta un as -pecto que corrc:;sponde a una etapa de juventud avanzada dentro del ciclo de erosión fluvial, las eminencias más notables son el Cerro .de Ja Astilla, con 1 450 m s. n. m., el Cerro de Pena Colorada con  $1.320$  m s.n.m. y el Cerro Prieto con  $1.580$  m s.n.m. Las formas topográficas se suavizan hacia el Sur.

### l. 5 HIDROGRAFIA,

El Río Minatitián y sus arroyos tributarios forman en el área un sistema de drenaje dendrítico. Este río es de corriente pe renne y tiene su nacimiento en la falda E del Cerro del Epazote (al N del area), de donde parte hacia el SW para desembocar en el  $-$ Océano Pacífico. En casi todo su recorrido sirve de límite a los - Estados de Jalisco y Colima.

 $\mathbb{C}$  ,  $\mathbb{C}^*$  is ·,r

\_,•

#### $1.6$ CLIMA Y VEGETACION.

El clima que prevalece en la región es del tipo subtropical de montaña, caluroso durante el día y fresco en la noche, sin estación invernal bien definida. El invierno y la primavera son, generalmente, secos: las temperaturas máximas se registran en la tem porada que precede a las lluvias, las cuales son torrenciales y bien definidas (junio octubre). La precipitación media anual varía de --800 a 900 mm, y la temperatura es superior a 18°C.

La vegetación es variada y exhuberante, predominando en las partes altas encino, primavera, pino, higuera, zapotillo y abun dante otate; en las partes bajas son comunes los arbustos, matorra les y con frecuencia algunos árboles frutales como mango, papayo, platano y guayabo.

## II. GEOLOGIA DEL AREA.

## Il. 1 ESTRA TIGRAFIA.

Rocas sedimentarias.

Cretacico.

Las calizas del Cretácico son las rocas sedimentarias más antiguas encontradas en el área; sus afloramientos, aunque dispersos, ponen de manifiesto que estas rocas originalmente cubrieron to: da la zona.

.7

## Litología.

El color de la caliza varía de gris claro a gris obscuro y verde claro, cuando ésta ge encuentra recristalizada presenta un color blanco; su estratificación va de delgada a gruesa, variando entre 30 y 60 cm. de espesor.

### Dimensiones.

Los mayores espesores se encuentran, hacia el NE del - drea de estudio, en el Cerro del Epazote, alcanzando un espesor de 800 m: al NE del Cerro de la Astilla alcanza un espesor de 250 m y en el área de Pena Colorada 60 m.

### Relaciones Estratigráficas.

Las calizas sobrevacen discordantemente sobre rocas metamórficas del Paleozoico y han sido intrusionadas por rocas granfti- $$ cas, diorita, pórfido andesítico y diabasa, en tanto que la cubren pórfidos riolíticos, riolitas, andesitas, pórfido andesítico y rocas piroclásticas. Estlln en algunas localidades interestratificadas con caliza arcillosa y tobas de color amarillo.

8

\' ¿.

### Estructura.

A escala regional (De Scerna, 1960), la estructura de las calizas está representada por anticlinales producidos por plegamiento, estando sus ejes orientados al NNW, encontrándose en una etapa erosiva de madurez, no siempre conservan su estructura original y están recristalizadas en algunas localidades. En el área de Peña Co lorada se observan buzamientos que varían de ll a 15 grados al SW.

## Edad y Correlación.

Las calizas que se depositaron en el Cretácico, en el perío do de tiempo que abarca del Albiano al Cenomaniano, se correlacto- nan con la Formaclón Morelos, al W del Estado de Morelos y parte central Norte del Estado de Guerrero, según estudios paleontológicos realizados por el Instituto de Geología de la UNAM.

## Sistema Cuaternario.

## Conglomerado

Ocupa parte del Valle de Minatitlán, sus fragmentos varían de arredondados a subangulosos, alcanzando hasta 20 cm. de diametro y están muy bien cementados.

### Depósitos aluviales.

Se les encuentra en las margenes de los cauces, meandros v en las planicies erosionadas casi horizontales.

## **Terclario Inferior.**

### Rocas Igneas Intrusivas.

Estas rocas tienen amplia distribución batolítica regional y sus superficies de afloramiento son, en algunos casos, muy grandes, Regionalmente existe un estudio que hace una correlación de los cuer pos batolíticos de toda Baja California. Sonora, Navarit, lalisco v Colima (Gastil G. et al. Bol. Soc. Geol. Mex. XXXVII. No. 2).

En este trabajo se llega a la conclusión de que, paleogeográ ficamente, en la segunda mitad de la era Mesozoica existía un arco volcánico plutónico que se extendía desde el Sur del Estado de California  $(E,U,A_{\bullet})$ , a través de lo que se conoce ahora como el Sur de

la Penfhsula de Baja California, hasta la porción Poniente del Sur de México. En la parte occidental del arco se extendía en forma insu-lar y en la orilla interior penetraba en el antiguo basamento de rocas precámbricas. En base a estudios pretoldgicos y radiométricoo, se divide regionalmente en subzonas petrográficas, una zona de tabro hacia el Oeste y tierra adentro las zonas de tonalita y adamelita.

La época de intrusión, supone en su trabajo Gastil, empe-.· zd del lado del Pac!ifico (wna occtdental) hace 145 m.a. y se movía hacia el Oriente a través de la zona hasta hace 60 m.a., siguiendo su levantamiento *y* enfriamiento por 5 a 20 m.a.

La región estudiada pertenece a la subzona oriental de Gabro y a la subzona occidental de tonalita (diorita cuarcflera), delimita da hacia el interior del continente por la subzona oriental de tonalita (diorita cuarcifera -granodiorita) y la subzona occidental de adameli ta (monzonita cuarcffera).

Las rocas fgneas intrusivas cubren aproximadamente un -- $30\%$  de la zona de estudio, están constituidas principalmente por gra nodiorita, diorita, cuarzo monzonita, pórfido andesfitico y pórfido dlabásico.

La diorita es la roca intrusiva más ampliamente distribuida en la región; posiblemente forma parte junto con la granodiorita

del batolito granítico mencionado anteriormente, por lo que, en el  $area$ , puede consider $d$ rsele como una facies de él, seguramente marginal, producida por procesos de diferenciación magm4tica en loa · que debe de haber intervenido la asimilación de sedimentos. Este ~ cuerro, al igual que la granodiorita, intrusiona *a* las calizas del  $-$ Cretácico.

Los colores de la diorita son blanco y negro y su textura es · fanerftlca.

La diorita aflora principalmente en los valles localizados al E de Peña Colorada y está cubierta por conglomerados y aluvión.

Otra intrusión más reciente y menor extendida que la enun ciada en primer término está representada por cuarzodiorita, la cual a flora en la parte SE de Pefta Colorada, en el Cerro Pelón del Sur; la roca varia de un color blanco a crema, con textura faneritica de grano fino.

En el área de Peña Colorada aflora un pórfido andesítico -de color gris o gris verdoso *y* de textura porfirftica.

Al Sur del Cerro de la Astilla aflora un pórfido diabásico cuya estructura está representada por diques de buzamiento general hacia el N. Está caracterizado por fenocristales blancos de labrado

rita contenidos en una matriz fina de color gris.

### Rocas Metam6rfi cas.

Las rocas metamórficas tienen una distribución más res-tringida que las precedentes y consisten de rocas de contacto tales como hornfels de granate, hornfels cuarzofeldespático y tactitas. Sus colores varían de gris verde claro y de crema a blanco con tex tura fanerítica.

12.

El metamorfismo de contacto en algunas ocasiones fue acom pañado por la adición de materiales a partir del magma, dando origen, por un lado, a la recristahzaci6n de las l'ucas preexistentes y, por otro, creando nuevos minerales dentro de dichas rocas. En ésta se incrementa el grado de metamorfismo a medida que se aproxi ma al intrusivo. Las calizas más alejadas del intrusivo se recrista lizaron, mientras que las más próximas se han transformado en  $$  $m$ armot y a un contienen minerales nuevos. El metamorfismo de  $$ contacto de las calizas se llevó a cabo por lo menos durante tres etapas distintas, debido tanto a agentes físicos como químicos deri vados de la intrusión de el cuerpo granítico, de las dioritas, cuarzodioritas y de los cuerpos hipabisalcs de diabasa y andesita.

Por otra parte, dentro de cada una de estas etapas indica· das existen dos fases, la primera de ellas debida a la intrusión

(metamorfismo de contacto) y la segunda originada por los flujos provenientes del intrusivo (metasomatismo), cuando éste ya estaba consolidado.

Las rocas de contacto, principalmente las corneanas, estan intimamente relacionadas a los yacimientos de hierro de tipo -metasomático, constituyendo frecuentemente la roca encajonante de los mismos.

Las rocas corneanas, skarn y tactitas, afloran casi siempre en la proximidad de las calizas y tal vez estuvieron en contacto con call zas que fueron va completamente erosionadas, pero los -afloramientos más tíbicos se encuentran en los vacimientos de hierro.

Terciario Superior.

## Rocas Igneas Extrusivas.

Estas rocas son las representantes de la intensa actividad volcánica desarrollada durante el Cenozoico y se les encuentra distribuidas en toda la región, la geomorfología del terreno volcánico es en general quebrada y de formas agudas. El area que cubrie-ron estas rocas fue extensa, pero la erosión las ha reducido considerablemente, presentándose en algunas localidades sólo remanen tes cubriendo a las rocas preexistentes.

A continuación se describen los principales tipos de rocas volcánicas y piroclásticas que afloran en el área:

 $14<sup>°</sup>$ 

### Brechas y Grauvacas Volcanicas.

La brecha se encuentra supervaciendo a las calizas del Cretácico, a los intrusivos (granodiorita y diorita) y al mineral de hierro.

Esta unidad tiene un color que varía de gris claro a gris verdoso y café rojizo, está muy bien consolidado, se pre-senta en lechos bastante bien desarrollados y sus espesores osci lan desde unos cuantos metros hasta un máximo de 300 m.

Interestratificadas con las brechas se presentan horizontes de grauvacas volcánicas de material fino, su litología se com pone casi en su totalidad de guijas y guijarros angulosos de rocas figues intrusivas (diorita y pórfido andesfitico) y extrusivas (no  $\cdot$ clasificadas).

## Diques.

Constituyen un tipo de rocas muy común en la zona. Se presentan como cuerpos tabulares e irregulares, de dimensio-

PERIO DO E.R.A ROCA **LOCALIDAD** Al norte del drea de estudio y couce **CUATERNARIO** ALUVION <u>del cle Mingtillán.</u> RIOLITA Extreme &E del drug de estudio  $\bullet$ At SW de Polis Colorado y al  $\bullet$ *SRAUVACA* ⇒  $\bullet$ SE de Le Astile. ပ  $\bullet$ **BRECHA** Corre de Le Antibe y al NE de  $\bullet$ ÷ VOLCANICA Pollo Colorado.  $\ddot{\phantom{a}}$  $\bullet$ **TOBAS** ۳ ANDE SITICAS W  $\bullet$ Extreme SE del área de estudio. ۰ a.  $\bullet$  $\bullet$ CINERITICAS  $\Rightarrow$ W **TONEA** ∙ u. **EXTRUSIVA** ► Al norte del gros da autuala. Ñ **ALL NO DIFERENCIARA DISCORDANCIA**  $\bullet$ *YACIMIERTOS* Pola Colorada y La Chula. DE **MIERRO**  $\begin{array}{c}\n\bullet \\
\bullet \\
\bullet\n\end{array}$ 耄 œ **S** ROCAS Encalazado al vacimiento de fuero. **METAMORFICAS**  $\blacksquare$ **W** Parte control y entrome NW  $\bullet$ **JONEA** del drag de estudia y cor de t. Ł Pelle Calerade. **INTRUBIVA** × ပ u PORFIDO En al dras de Polla. Colorada. **ANDESITICO MESO-**<br>Zoico CRETACICO CALIZA Al Este de Palla Colorada. **DISCORDANCIA** PALEOZOICO **BASANENTO** No offers on at dros. **CRISTALINO** 

S.

COLUMNA GEOLOGICA

Fig. No. 2

### PRELIMINAR

 $15.$ 

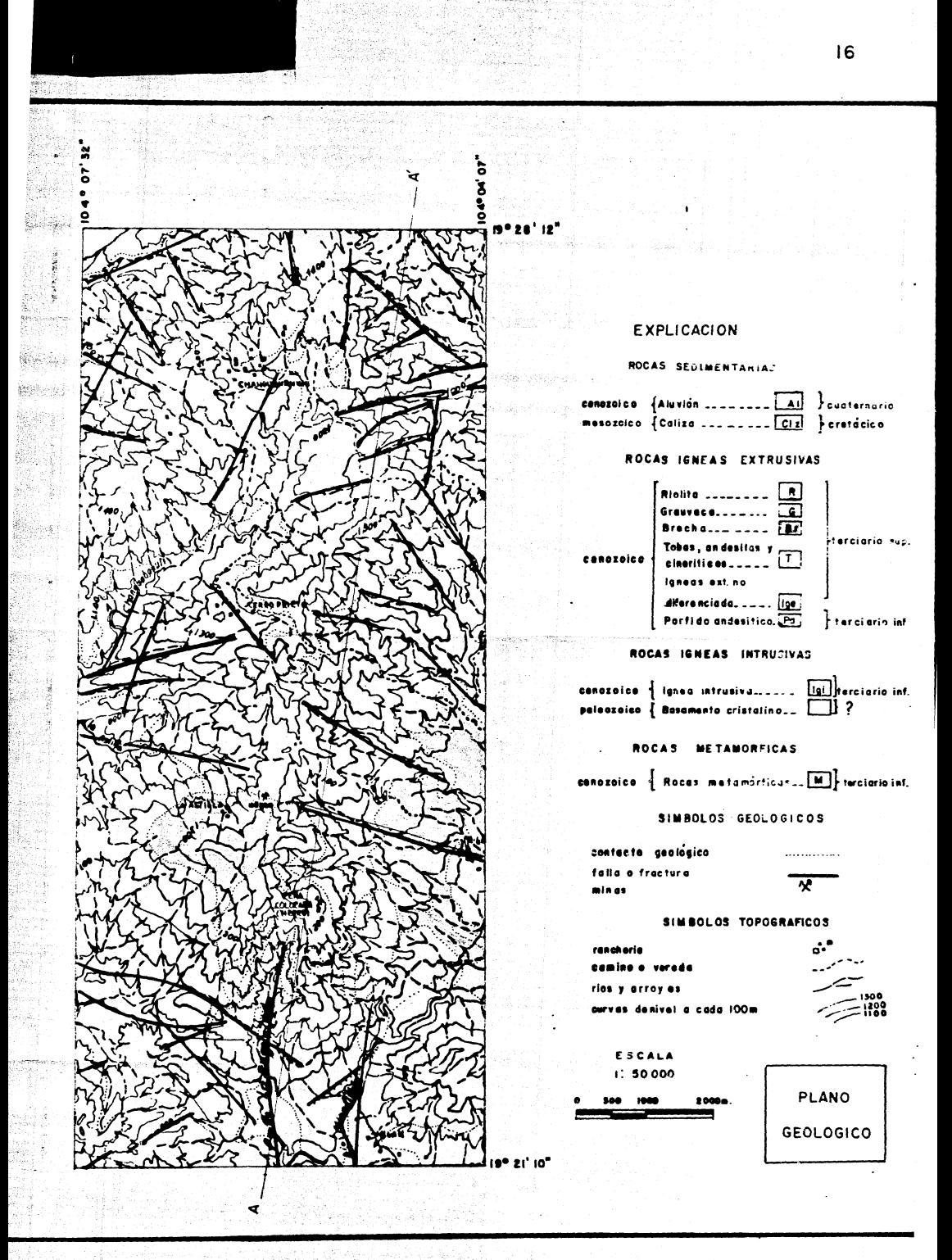

Fig. No. 3

nes muy variables, cuyo espesor va de unos cuantos centímetros hasta 2 metros, que cortan a la mayoría de las rocas existen- tes  $y$  aun al cuerpo de hierro. Su composición es de tipo ande sílico, por lo que se supone representan los canales de acceso de los derrames andesfticos: presentan colores que varían de gris claro a gris obscuro *y* verde, con textura porfirftica.

### Andesita.

',:· ,-, ,·. -,'.

Aflora al Oeste del Cerro de la Astilla, como remanente de erosión sobre la brecha, su color varía de gris claro a -:.·, cafe rojizo, con estructura vesicular, textura afanítica, holocristalina, porfiritica,

## Riolitas.

Afloran en el Cerro de La Palma al E del área y al --Norte de Milan en el extremo SE del área. Su color varía de gris rosado a café rojizo, con textura porfiritica.

## II.2 ESTRUCTURA.

El área estudiada se localiza, Figura 4, en los límites de la porci6n Noroeste de la Dcprcsi6n del Balsas y hacia el Pacífico ocupa la porción Noroeste de la Sierra Madre del Sur,

17.

'.'¡

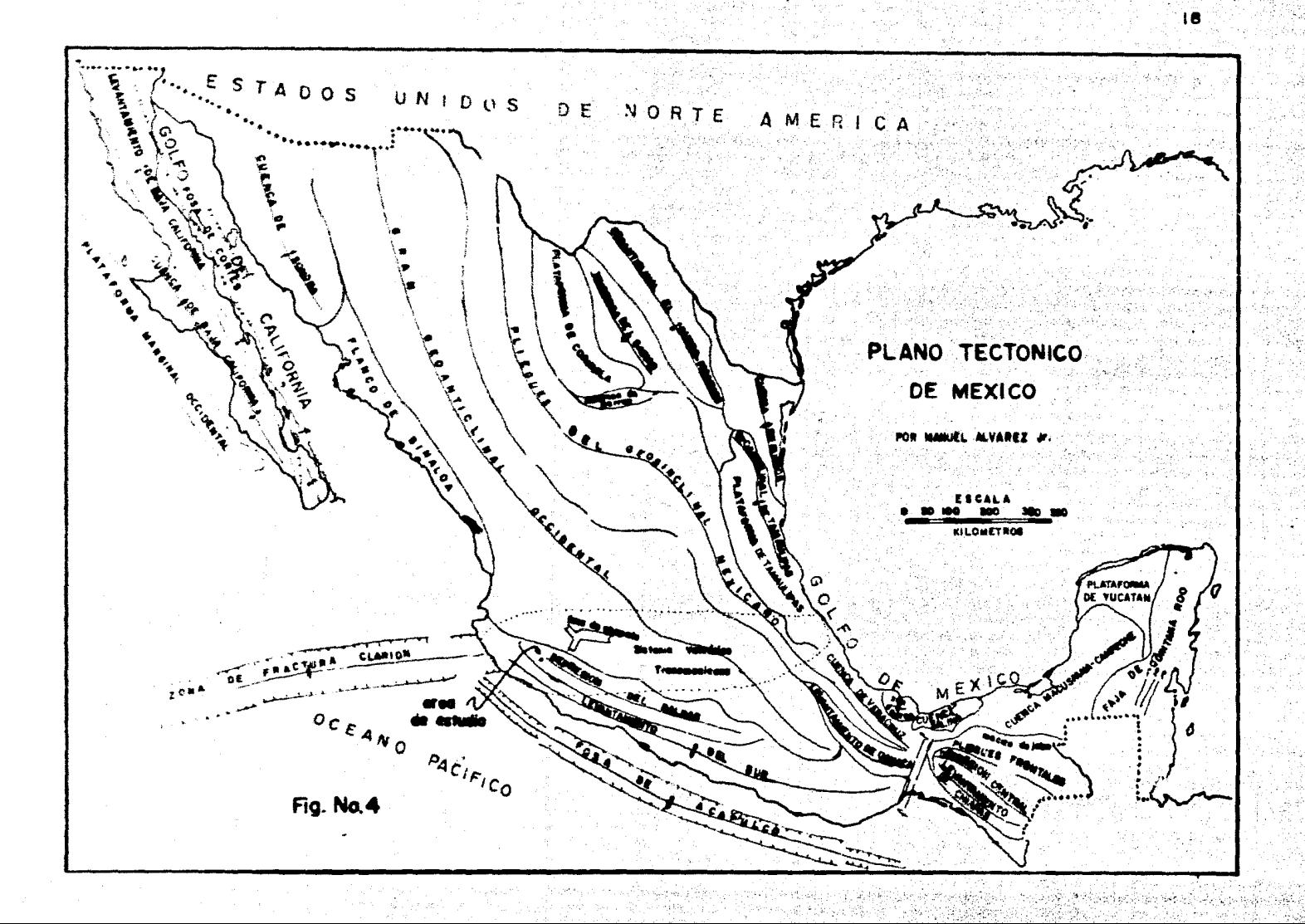

quedando comprendida dentro del Sistema Volcánico Transmexica no.

En la región de Peña Colorada se manifiesta una importante intersección que involucra los siguientes sistemas de fractu ramiento:

- a) Un fracturamiento con rumbo N35º-40° E, La Encanta· da, que es el más importante y separó los cuerpos del - Chinforinazo, la Encantada y El Espinazo del Diablo:
- b) Un fracturamiento con rumbo N65°W, Cerro de La Astilla, que se extiende 20 Km. al NW;
- c) Un sistema de fracturamiento con rumbo NS que se ma nifiesta hacia el SE del yacimiento de hierro Pefla Colorada, donde se intersectan los ríos Minatitlán y Las  $-$ Truchas; y,
- d) Al SW del yacimiento de Peña Colorada se localiza un ----,~ fracturamiento con rumbo EW que delimita un bloque separado del cuerpo del Chinformazo, La Prieta y La --Chula.

Las evidencias que se tienen al respecto son la presencia de espejos de falla en el mineral de La Prieta y su posición topo--

## gráfica (La Chula).

## II.3 YACIMIENTOS MINERALES.

A continuación se presentan algunas características del ya cimiento de hierro de Peña Colorada:

20

### Dimensiones.

Se presentan en forma de varios afloramientos separados por distancias cortas, distribuidos en un área de 5 KM, La zona mineralizada adopta la forma general de un cuerpo tabular y alarga do, cuyo espesor varía de unos cuantos metros a varias decenas de metros. Su proyección horizontal tiene un ancho que oscila en-tre 500 y 1 000 m. Dentro de la principal zona mineralizada quedan comprendidos los afloramientos conocidos con los nombres de: La Primorosa, La Encantada, El Chinforinazo, Espinazo del Diablo, La Chula y Los San Juanes.

Según se deduce de la expresión topográfica de estos aflora mientos, la zona mineralizada está formada por varios bloques separados por fallas; la más notable es la de La Encantada, con rum-bo NE-SW, que posiblemente separó los cuerpos de El Chinforinazo, La Encantada y Esplnazo del Diablo.

## · Compos ici6n Minera 16gica.

Se distinguen dos tipos de mineral de hierro; para diferen • ciarlos se les ha designado con los términos "masivo" y "disemin~ do". La relación que guardan entre sí es tan estrecha, que el mi-·neral "masivo" puede pasar gradual o bruscamente a "diseminado'', tanto en sentido lateral como vertical, en forma tal que el mineral "masivo" muchas veces parece formar lentes dentro delmineral ·- "diseminado".

 $\sim$  .  $\sim$ 

21

El mineral "masivo". presenta colores que varían de negro a café rojizo, con brillo metálico; su estructura es compacta, en  $\cdot$ ocasiones ligeramente porosa y con textura que varía de afanítica a fanerftica de grano fino. Este tipo de mineral de hierro está consti tuldo en su mayor parte por magnetita, hematita y algo de limonita. Las impurezas más comunes son cuarzo, apatita y pirita; cerca de los contactos con la roca encajonante también se encuentra zircón, biotlta, epldota, clorita, sertcita y arcillas.

El mineral "diseminado" está constituido principalmente -por magnetita y hematita, esparcido en las rocas genéticamente asociadas al yacimiento, por lo que sus impurezas están constituidas por gran variedad de minerales, entre los que predominan los silicatos de origen fyneo y metamórfico; su textura varía de afanítica a

fanerftica de grado fino y colores muy variados, que dependen de las impurezas.

### Características de la roca encajonante:

La roca encajonante de la zona mineralizada de Peña Colorada presenta características variables en cuanto a tipo y composi-Ci6n se refiere • En su contacto inferior se identifican diferentes variedades de diorita y granodiorita, que se diferencian entre sí,  $$ principalmente, por su textura y su contenido de magnetita y epido ta y **un p6rfldo** andesft:ico caracterizado por un alto contenido de - magnetita y epidota de origen primario. En la parte superior de la zona mineralizada, particularmente en El Chinforinazo y en La Chu la, se presentan algunas variedades de hornfels. En algunas porcio nes del yacimiento, el mineral de hierro se encuentra encajonado -en diorita.

## Calidad y Reservas.

En base a muestreo superficial, a once barrenos y a exploracl6n magnctométrica, el C.R.N.N.R, report6 en 1962 que la m1 neralización está compuesta por un  $70\%$  de magnetita y un  $30\%$  de hematita, con ocasional martita. De acuerdo con los datos, el mate rial "masivo" tiene un promedio de 56% de hierro y 2.35% de sulfuros; el material "diseminado" tiene un promedio de 36% de hierro

~~--------............................... ~~· .............. ..

22.

y 2.4% de sulfuros, estimándose las siguientes reservas de mineral de hierro:

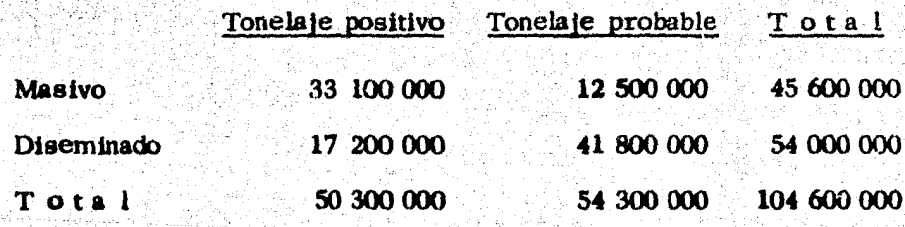

23

**III.** PROCESAMIENTO DE DATOS AEROMAGNETICOS. **GENERAL IDADES.** 111. L

Para su interpretación, los datos geofísicos tomados en el campo son modificados en ciertas formas, utilizando métodos tales como: continuaciones analíticas, derivadas verticales, reducción al polo magnético y otros. Con esto se logra suprimir algunas características indeseables o enfatizar otros atractivos no muy evidentes en los datos originales. Enseguida se describen los efectos que -pueden lograrge con estas operaciones o procesos y sus usos en la interpretación.

#### $III.2$ CONTINUACION ANALITICA.

Para ciertos propósitos, es de interés considerar la forma que un campo potencial pudiera tener a un nivel más alto o más ba jo que el de medición. En principio, el campo potencial puede ser calculado a un nivel diferente si no existen fuentes, en nuestro caso material magnético, dentro del rango de la continuación que provoquen distorsiones.

La continuación hacia arriba suaviza los datos, estando date suavizamiento asociado con fuentes relativamente profundas o

24

de extensi6n regional. Esta ha sido usada como una base para la separación de anomalías, calculando el campo a niveles más altos y. comparando los resultados obtenidos con los datos originales.

La continuación hacia abajo hará los datos más pronunciados, estando esto asociado a fuentes someras. Esta es aplicada para la separación de anomalías, en particular a la de efectos tras. lapados debido a fuentes cercanas entre sí. En el caso de dos - fuentes cercanas una de otra y cubiertas por material homogéneo, la continuación hacia abajo, hecha a un nivel cercano a las dos -fuentes, haría posible separar en una forma clara ambos efectos. que de otro modo serfan confusos al ser interpretados sobre los da $\sim$ tos originales. Si la continuaci6n es hecha a profundidades m4s .. grandes que la de la fuente, en campo continuado empezard a oscf- lar; esta oscilación puede darnos un criterio para estimar la profun didad de la fuente.

La continuación analítica hacia abajo tiene gran aplicación en la 1nterpretnci6n de anomalías aeromagnétlcas debido a que estos levantamientos se hacen a elevaciones substanciales sobre el nivel del terreno y, por lo tanto, lejanos de las posibles fuentes. Las continuaciones son relativamente suaves y pueden ser realizadas sin hacer énfasis de fuentes poco profundas.

## 111.3 SEGUNDA DERIVADA VERTICAL.

La segunda derivada vertical del campo geomagnético, a -causa de su alta resolución, es a menudo útil en la interpretación de anomalías aeromagnéticas. Una ventaja del método proviene del hecho de que la doble diferenciación con respecto a la profundidad tiende a enfatizar los efectos de fuentes pequeñas y poco profundas a expensas de las características regionales.

La interpretación, tanto cualitativa como cuantitativa, puede ser hecha más objetivamente con el cálculo de mapas de segunda derivada del campo observado; Vacquier sugiere el uso de mapas • de segunda derivada del campo observado, junto con las anomalías de intensidad magnética total de cuerpos prismáticos, para estimar la profundidad del basamento (Vacquier y otros, 1951). En regiones donde la geología es bastante bien conocida, se han calculado mapas de segunda derivada vertical. Un rasgo interesante en tales mapas es la manera en que ellos tienden a delinear formaciones geológi-cas de conocida respuesta magnética; también se detecta la presen-eta de rocas magnéticas en sedimentos más facilmente que con el campo observado.

lll.4 HEDUCCION AL POLO MAGNETICO.

Aun cuando consideremos un cuerpo magnetizado uniforme-

mente, la forma de las anomalía depende no sólo de las dimensiones físicas del cuerpo, sino también del vector del campo total nor mal terrestre *y* del vector de polarizaci6n asociado al cuerpo magnético. La marcada influencia de estos dos vectores provoca que la anomalía no sea simétrica con respecto a la fuente que lo provo ca, haciendo el trabajo de interpretación más difícil. Estas conside raciones nos muestran que cuando nos enfrentamos ál problema de la interpretaci6n magnetométrica, serfa ventajoso empezar con una transformación que nos permitiera suprimir la distorsión y ha cer la anomalía magnética tan clara como una Anomalía de·~ - - Bouger. Algunos estudios han demostrado que los valores del cam po magn~tico total causados por un cuerpo magnetizado situado a una latitud magnética dada pueden ser transformados matemáticamente para obtener los valores del campo magnético total que tendría este mismo cuerpo localizado en el polo magnético (Baranov, 1957 y 1964, Bhattacharyyu, 1965). La anomalfa resultante se dice que ha sido reducida al polo magnético.

La interpretaci6n cualitativa de las anomalías reducidas al polo magnético es más fácil y rápida debido a que las anomalfas no  $$ están alteradas por la oblicuidad del vector del campo magnético terrestre ni por la del vector de polarización asociado al cuerpo magnético. Debido a esto, la correlación de los resultados de una  $ex<sup>*</sup>$ 

27

ploración magnetomérrica reducidos al polo con la información geoló gica disponible es mucho más fácil, simplifica la interpretación cuantitativa y la evaluación de la profundidad del cuerpo magnetiza $d\Omega$ .

El campo magnético total reducido al polo magnético equiva le hasta cierto punto al mapa de gradiente vertical del campo gravitacional. Una anomalia gravimetrica representa el efecto combinado de la densidad del material magnético y del no magnético. La anomalfa magnetométrica reducida al polo magnético en sí no es una anomalfa gravimétrica; es una anomalfa magnetométrica calculada, considerando que el vector de magnetización es vertical. De bido a lo antes expuesto, las anomalfas reducidas al polo magnético son llamadas también "pseudo gravimétricas".

#### TEORIA GENERAL DEL FILTRAJE Y RESPUESTAS DE LAS  $III.5$ FUNCIONES FILTRO.

Las operaciones antes descritas, continuaciones, derivadas y reducción al polo magnético, pueden, por su carácter, ser consideradas como procesos de filtraje, en donde la "función-filtro" re-presenta el tipo de operación que se desea efectuar.

El filtrado bidimensional puede ser descrito por la integral de convolución en dos dimensiones.

## $g'(x,y) = \int \int \int f(-,\theta) \phi(x,-y-\theta) dx d\theta$  $(1)$

29

donde:  $\mathcal{B}(x, y)$  es la señal de entrada

 $\mathcal{L}'(x, y)$  es la señal de salida

 $f(x, y)$  es la función filtro

Para que una función filtro sea útil, deberá ser de una extensión finita. Si  $f(x,y)$  es cero para  $|x| \geq X$  y  $|y| \geq Y$ , es decir, es una señal de banda limitada, entonces (1) puede ser reemplazada por

$$
\mathscr{A}'(x, y) = \int_{-1}^{1} \int_{-1}^{1} \{ (\mathbf{m}, \mathbf{P}) \mathscr{A}(x, -\mathbf{m}, y, \mathbf{p}) \} d\mathbf{r} d\mathbf{p} \qquad (2)
$$

Denotando la transformada de Fourier de una función por su letra mayúscula correspondiente y su argumento en frecuencia, tomaremos la transformada de Fourier de (2).

$$
\varphi(f_{\mathbf{x}}, f_{\mathbf{y}}) = F(f_{\mathbf{x}}, f_{\mathbf{y}}) \varphi(f_{\mathbf{x}}, f_{\mathbf{y}}) \qquad (3)
$$

La ecuación (3) clarifica el efecto de filtraje provocado en la función de entrada  $\phi(x, y)$  por la función filtro  $\int (x, y)$ .

La ecuación (3) es conocida como el teorema de la convo-lución en el dominio de la frecuencia. Este importante teorema nos permite el diseño de filtros en el dominio del número de onda y el

uso de aquéllos bien conocidos, tales como continuaciones analiticas hacia arriba o hacia abajo y segunda derivada vertical, aplicándolos en sus formas mds puras, haciendo uso de la expresi6n dada en (3).

A continuación se representa la señal de entrada y las funciones filtro en el dominio del número de onda.

Consideramos que la respuesta en el dominio del número de onda de la anomalía magnética de campo total medida en el pla no de datos está expresada por la Joble serie de Fourier, a saber:

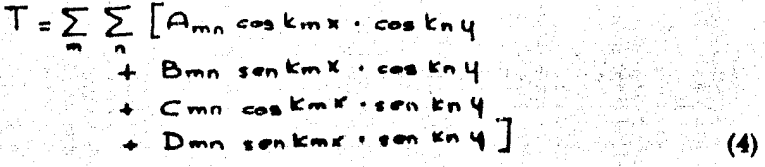

donde Amn, Bmn, Cmn, Drnn son los coeficientes de la serie  $km = 2 \pi$  m/Lx, kn =  $2 \pi$  n/Ly

Lx y Ly son las longitudes de onda fundamentales en las direcciones  $x \, y \, y$ , respectivamente.

De acuerdo con Fuller, 1967, tenemos:

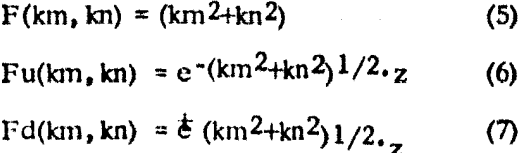

t .a ccuací6n (5) describe Jn respuesta en el dominio del *nQ* 

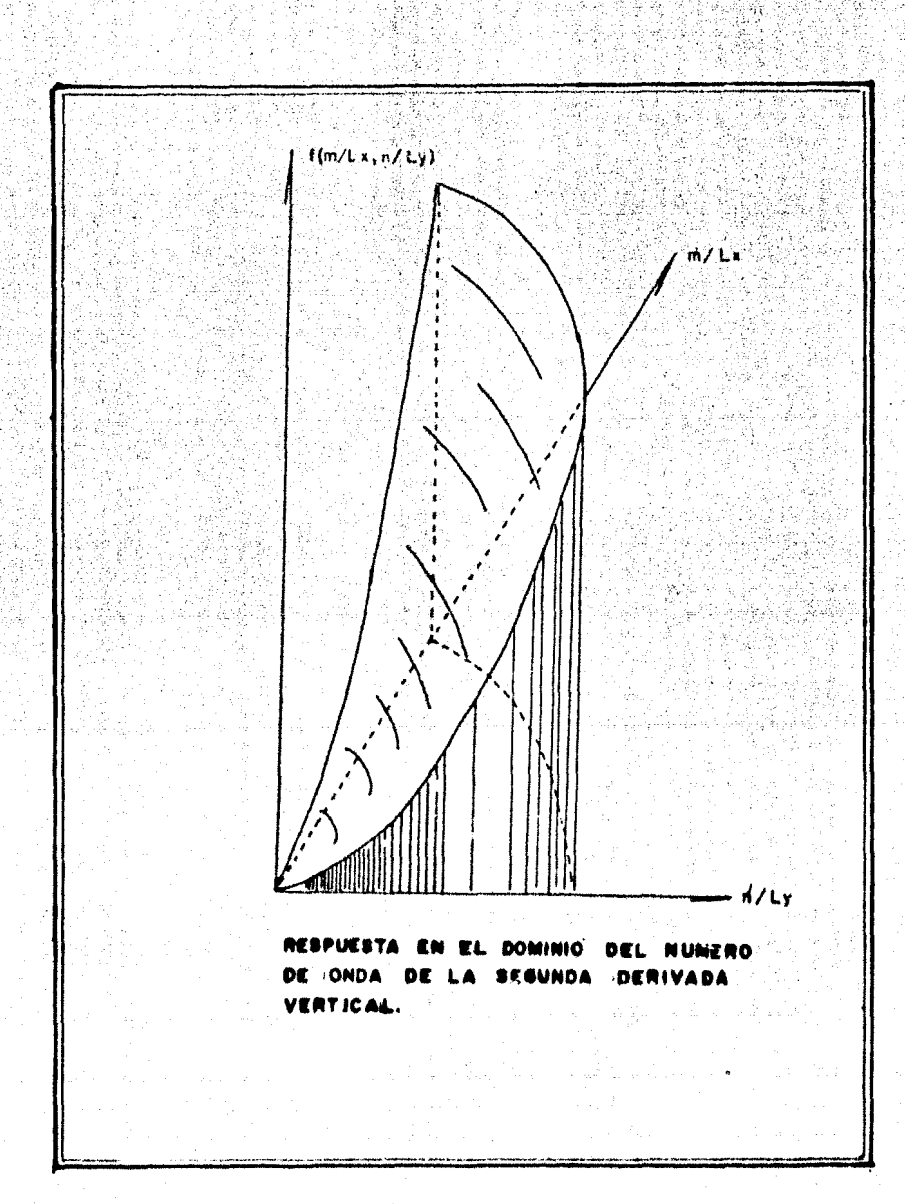

û

31.

Figura No. 5
mero de onda de la función filtro que da como salida la segunda deri vada de la entrada.  $F(km, kn)$  tiende a infinito cuando kmy kn tienden  $a +$ ' infinito y tiende a cero cuando km y kn tienden a cero. En la  $-$ . ~ ·- : . .. . ' <sup>~</sup>  **se representa gráficamente esta función, en donde se obser.** va· que su comp0rtamiento es del tipo de un filtro pasa altas.

<sup>~</sup>. . .· . .

',.,«

La ecunción (6) describe la respuesta en el dominio del número de onda de la función filtro que da como salida la continuación - analftica hacia arriba de la seilal de entrada. Fu(km, kn) tiende a cero cuando km y kn tienden a infinito y es igual a uno cuando km y  $km$  tienden a cero:  $z$  en la exponencial define el nivel de continuación deseado. En la Figura 6 se representa gráficamente (6) y, como puede observarse, se comporta como un filtro pasa bajas.

La ecuación (7) describe la respuesta en el dominio del número de onda de la función filtro que da como salida la continuación analítica hacia abajo de la señal de entrada.  $Fd(km, kn)$  tiende a in ftnlto cuando km y kn tienden a infinito y es igual a uno cuando km *y* kn tienden a cero; z en la exponencial define el nivel de continua-ci6n deseado. En la Figura 7 se representa gráficamente (7) *y,* como puede observarse, se comporta como un filtro pasa altas.

A continuación' se presentan las bases del algoritmo de rcducci6n al polo magnético (Bhattachuryya, 1965) que ha sido usado en

32

 $\mathbb{P}(1,0)$ 

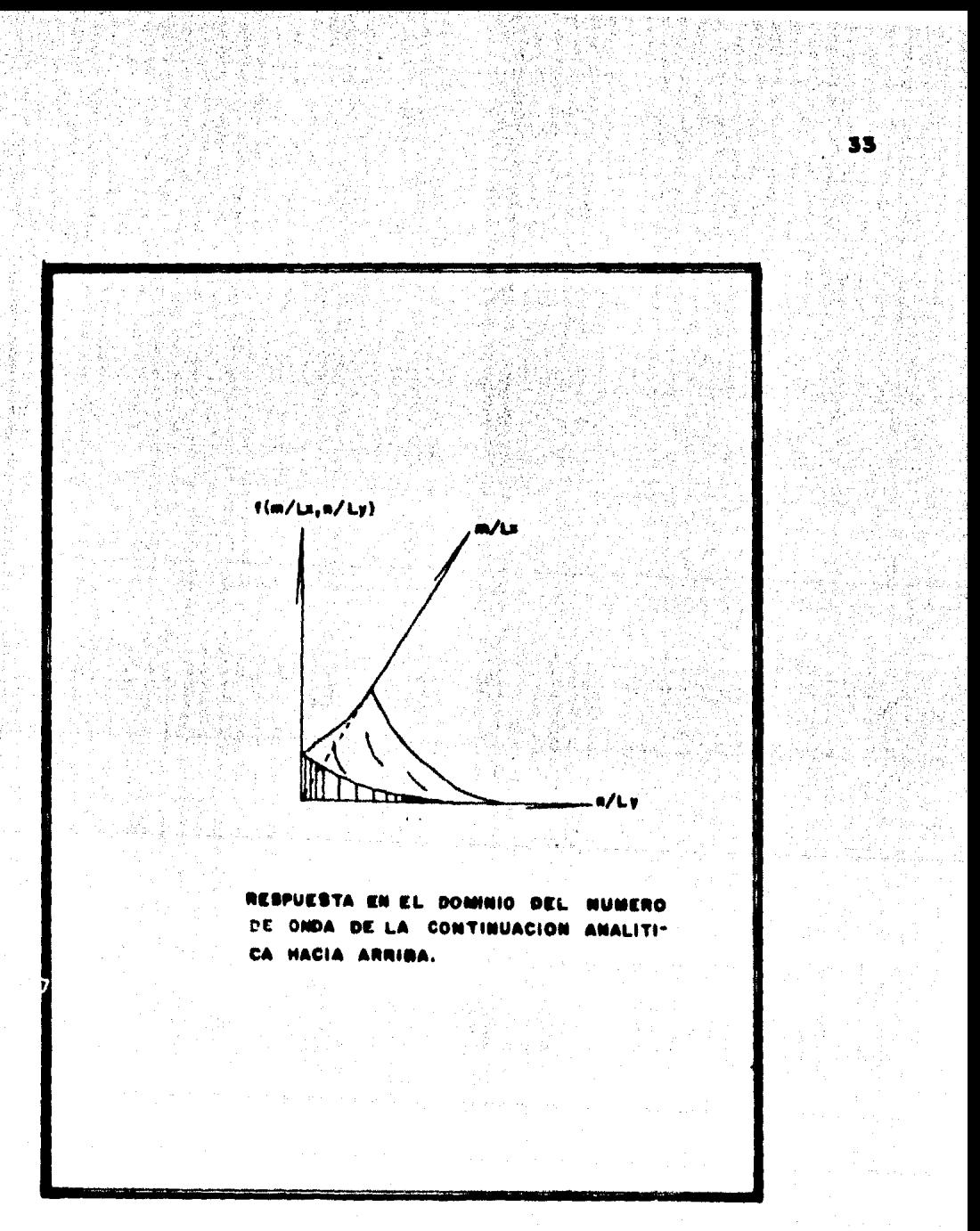

ure

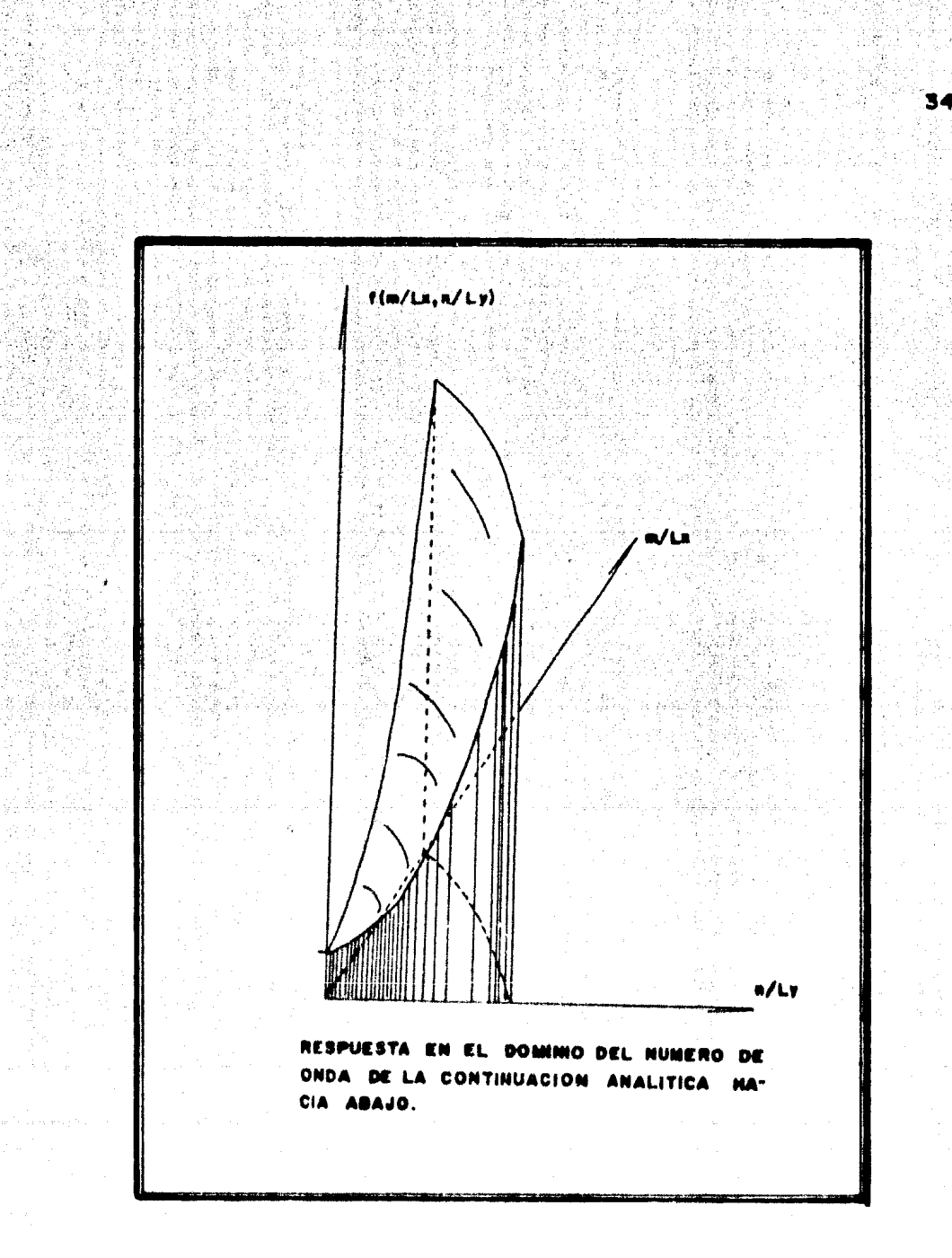

iwe

el presente trabajo.

La Figura 8 muestra el sistema de coordenadas tomado para el análisis y la dirección de magnetización de la masa magnética , en·donde XOY es el plano horizontal donde ha sido medido el campo magnético total; la Uhea QMD indica la dirección de magne tizaci6n.

Correspondiendo a una anomalía magnética, existe un poten cial magnético V y el potencial U reducido al polo magnético. Si  $ds_0$  es una longitud elemental a lo largo del vector unitario en la dirección de magnetización, tenemos (Baranov, 1957):

$$
\mathbf{V} = \frac{\mathrm{d}U}{\mathrm{d}s_0} \tag{8}
$$

La ecuacidn (8) nos muestra que el potencial magnético V puede ser obtenido tomando la primera derivada de U en la direc-ción de  $\bar{r}$ . Recíprocamente, el potencial reducido al polo magnéti co puede ser calculado integrando V a lo largo de MQ, donde  $Q$  pue de ser extendido al infinito. Tomaremos MQ debido a que la líhea recta a lo largo de la cual la integración será hecha, no deberá intcrsectar una zona que contenga material magnetizado. Dado que - en el hemisferio Norte la dirección está dirigida hacia abajo en di-rección al centro de la tierra, MQ estard en general alejada de la

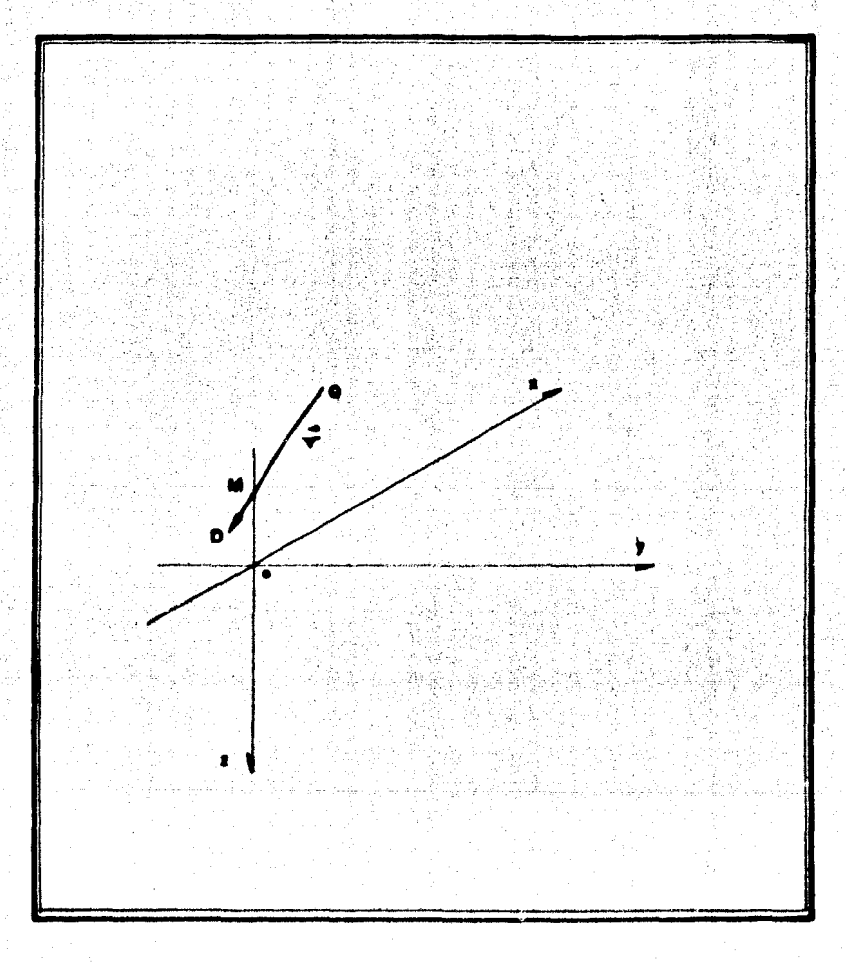

Fie DE COORDENADAS USADAS ra Ms. .  $\blacksquare$ BTE MA PA-EL ANALISIS Y LA DIRECCION DE MAGNETIZACION. RA

الی ہے۔<br>انتظام کے لیے اس کے مطابق میں اس کے لیے اس کے لیے اس کے لیے اس کے لیے اس کے لیے اس کے لیے اس کے لیے اس کے لیے

Xari k

superficie de ésta.

 $T = -$ 

Si llamamos a T la anomalía magnética de campo total, te- · nemos que:

$$
\frac{d^{2U}}{ds_{0} d\vec{r}}
$$

donde d  $\mathbf{r}_i$  es una longitud elemental a lo largo del vector  $\overrightarrow{\mathbf{r}}_i$  en la  $\mathbf{r}_i$ dirección del campo total de la tierra. Se considera en este análisis el caso en que  $\vec{r}$  y  $\vec{r}$  están en direcciones arbitrarlas.

 $(9)$ 

Sean las coordenadas de  $Q(x_1, y_1, z_1)$  y de  $R(x, y, z)$ , un pun to sobre DMQ, suponiendo que Jo y Do denotan respectivamente la  $\cdot$ . inclinación y la declinación del vector de polarización, integraremos el campo total T a lo largo de la Uhea QR para obtener wia expresidn de:

$$
\begin{pmatrix} - & \frac{dU}{d\mathcal{L}} \end{pmatrix} \quad \text{en } Q
$$

La lfhea QR estd dada por:

x - xi = Y - Y 1 ... z-z1 = So cos los cos Do cos los sen Do sen los

donde:  $\log = 180^\circ - \log$  y So = QR de (9) obtenemos  $\left(-\frac{dU}{dt}\right) = \int_{0}^{\infty} T(R) ds$ . (10)  $d f /Q$  /xa

donde  $T(R)$  es el campo total en  $R$ , y

$$
ds_0 = \frac{dz}{\text{sen los}}
$$

$$
\text{enconces: } \left( \frac{\text{dU}}{\text{d}\,\mathbf{r}} \right)_{\alpha} = \int_{\text{gen IOS}}^{\infty} \frac{T(R) \text{d}z}{\text{sen IOS}} \tag{11}
$$

donde T(R) está dado por:

$$
T(R) = \sum_{m} \sum_{n} \text{ Amn} \cos km x \cos kny
$$

+ Bmn sen km x sen kny

+ Cmn  $\cos$  km  $x \cdot$  sen kny (12)

+ Dmn sen km x · sen kny

$$
e^{-(km^2+kn^2)^2/2}
$$

La ecuación (12) es similar a (4), solo que está multiplicada por un factor de atenuación dado por:

 $e^{\text{-} (km^2 + kn^2)^{1/2} \cdot z}$ 

Integrando la expresión dada en (11) obtenemos:

$$
-\frac{dU}{dr} = \frac{1}{2 \text{ scn los}} \sum_{m} \sum_{n} e^{-kmn \cdot z}
$$

38

Emn cos (kmx+kny) + Frnn sen (kmx+kyn)

+ Gmn cos (kmx-kny) + Hmn sen (kmx-kny)

en donde:

 $V1 = \cot$  los (km cos Do+km sen Do)  $pm = (km^2+kn^2)/2$ <br> $\sqrt{2} = \cot \cos (km \cos 2\pi) - km \sin \pi$ 

 $Emn = \frac{pmn}{2}$  (Amn - Dmn) +  $\frac{1}{2}$  (Bmn + Cmn)  $mn^2+\psi_1^2$  mn<sup>2+</sup> $\psi_1^2$  $Fmn = \frac{pmn}{2}$  (Bmn + Cmn) -  $\frac{1}{2}$  (Amn - Dmn)  $pmn^2 + \psi 1^2$  pmn<sup>2</sup> +  $\psi 1^2$ Gmn =  $\frac{pmn}{2}$  (Amn + Dmn) +  $\frac{2}{2}$  (Bmn - Cmn)  $pmn^2+\psi_2^2$  pmn<sup>2</sup> +  $\psi_2^2$ 

 $Hmn = \frac{pmm}{2}$  (Bmn - Cmn) -  $\frac{2}{2}$  (Amn+Dmn)  $pm n^2 + \psi_2^2$  pmn<sup>2</sup> +  $\psi_2^2$ 

Para obtener una expresión de U, tendremos que integrar -(13) con respecto n ds, que es una longitud elemental en la direcci6n de -Y, de tal modo que la l fnea de integración no intersecte la región de masa magnetizada. Estando el campo geomagnético definido por una inclinación  $\bar{I}$  y una declinación  $\bar{D}$ , calcularemos U en el punto  $Q(x_1, y_1, z_1)$  y tomaremos  $x \in R(x, y, z)$  como un punto sobre DMQ. La lecuación de la lífuea recta QR está dada por:

(13)

$$
\frac{x - x1}{\cos \text{ls} \cos \text{D}} = \frac{y - y1}{\cos \text{ls} \sin \text{D}} = \frac{z - z1}{\text{sen} \cdot \text{ls}} = S
$$

40

 $(14)$ 

donde:

y.

Is = 180<sup>°</sup>- I, S = QR y ds =  $\frac{dz}{gen}$  Is

 $\frac{dU}{d\mathbf{r}} = \frac{dU}{ds} = \frac{dU \text{ sen}}{dz}$ 

La integración de (13) con respecto a z es igual a:

$$
(\text{U})a = \frac{1}{2 \text{ sen} \log \text{ sen} \text{ is}} \sum_{m} \sum_{n} e^{kmn \cdot z}
$$

Pmn cos (kmx+kny) + Qmn sen (kmx+kny)

+ Rmn cos (kmx-kny) + Smn sen (kmx-kny)

en donde:

Pmn =  $\frac{1}{mn^2 + 3^2}$  (  $\beta$  mn Emn +  $\psi$  3 Fmn)

Qmn =  $\frac{1}{\text{mn}^2 + 3^2}$  (  $\beta$  mn Fmn - ψ 3 Emn)

$$
Rmn = \frac{1}{mn^2 + 4^2} \quad (\text{pmn Gmn} + \psi \text{4 Hmn})
$$

$$
Smn = \frac{1}{mn^2 + 4^2} \qquad (\text{p mn Hmn} - \psi \text{4 Gmn})
$$

 $\sqrt{9}$  3 = Cot Is (km cos D + km sen D)  $\sqrt{4}$  = cot Is (km cos D - kn sen D)

41

•,

La ecuación (14) nos da la expresión del potencial reducido al po1o magnético. el cual ha sido obtenido de los valores conocidos · de la anomalta. de campo total sobre un plano horizontal. El campo  $\text{total}$  reducido al polo puede ser obtenido tomando la segunda deriva da con respecto a z de la expresión del potencial dada en (14).

El campo total reducido al polo magnético está dado por:

$$
T_{R} = -\frac{\partial^2 U}{\partial z^2} = \frac{1}{2 \text{ sen los sen is}} \sum_{m} \sum_{n} \frac{1}{m^2 e^{2mnz}}
$$

Pmn  $\cos$  (kmx + kny) + Qmn sen (kmx+kny) (15)

 $+Rmn \cos(kmx - kny) + Smn \sin(kmx - kny)$ 

•

Con el objeto de apreciar en una forma mas clara las modificaciones causadas en los coeficientes de la serte de Fourier de la anomalía de campo total, al ser ésta reducida al polo magnético se han hecho las siguientes consideraciones:

> t) Se desarrollan Jos coeficientes Pmn, Qmn, Rmn *y* Smn de la ecuucidn (15), poniendo estos en función de los • coeftcicntes Amn, Bmn, Cmn *y* Dmn dados en (4); *y,*

il) Se considera que tanto el vector de polarización asociado al cuerpo magnetizado como el vector de inducción -asociado al campo geomagnético poseen la misma direc-ción, esto es:

$$
I_0 = I, \quad D_0 = D \quad v \quad \text{log} = I_s
$$

de donde:

$$
\Psi 1 = \Psi 2 = \Psi 3 = \Psi 4 = \Psi
$$

Para simplificar la expresión final, haremos:

$$
A = (\text{ pmn}^2 - \psi^2) / (\text{pmn}^2 + \psi^2)^2
$$

$$
B = 2 \text{pmn} \quad \psi \quad / \quad (\text{pmn}^2 + \psi^2)^2
$$

 $C = \text{pmn}^2 e^{-\text{pmn} z}$ 

 $D = 1 /$  Sen<sup>2</sup> Is

llegando finalmente a una expresión simplificada de la fórmula de re ducción al polo magnético;

> $T_R = D \sum_{m=1}^{mQ} \sum_{n=1}^{nQ} C (A - B \tan km x)$  (Amn cos km x  $\cos$  kny + Cmn cos km x sen kny) + (A+B tan<sup>1</sup> km x) (Bmn

sen km x cos kny + Dmn sen km x sen kny)

### Resumiendo, tenemos que:

Los coeficientes Amn y Bmn dados en (4) son modificados por  $D_1$   $C_2$ . (A -B tan km x) y los coeficientes Cmn y Dmn son modificados por D.C. (A+B tan<sup>-1</sup> km x), produciendo en conjunto la reducc16n al polo magnético.

# III.6 PRUEBA DE LOS ALGORITMOS DE CALCULO.

Con el objeto de apreciar el efecto producido en una anoma lfa de campo total, por las continuaciones analiticas hacia arriba corno hacia abajo, la segunda derivada vertical y la reducci6n al polo magnético, se implementó un algoritmo que crea anomalías magne tométricas debidas a cuerpos prismlftlcos (Zietz, 1967) y otro que ejecuta continuaciones analiticas hacia arriba y aba jo, segunda deri vada vertical y la reducción al polo magnético (Bhattacharyya, 1965).

Se comprob6 la eficiencia de dichos algoritmos mediante su aplicación para diferentes valores del campo geomagnético y con diversas dimensiones para los prismas. A continuación, se presentan algunos ejemplos de estas pruebas, que incluyen las secciones Nor· te-Sur magnético de los mapas generados. En la Figura 9 se muestran las características generales de los prismas utillzados.

Ejemplo  $1.$  - Se calcula una anomalía sintética a partir de -

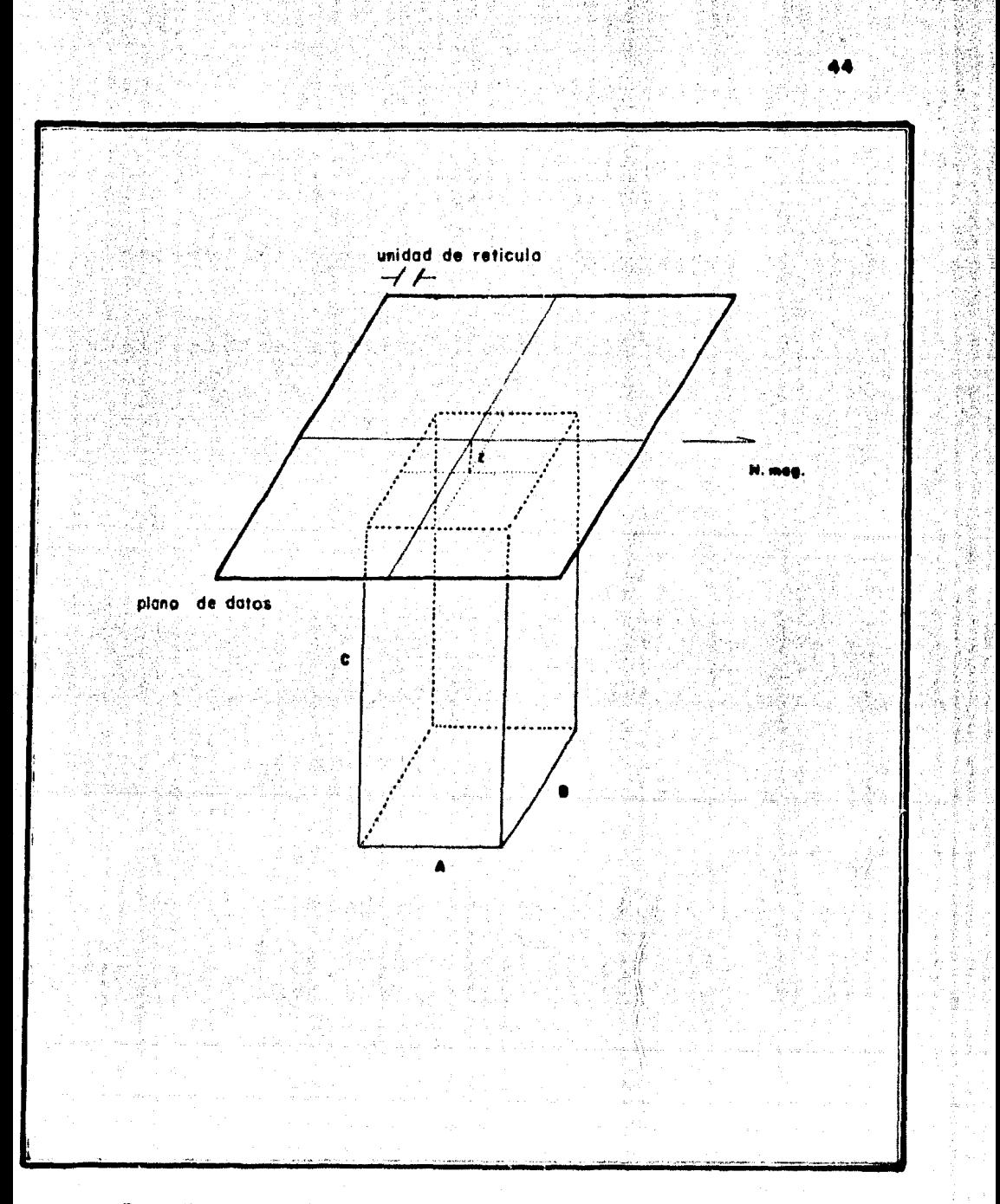

DE LOS PRISMAS UTILIZADOS. TERISTICA E8.

un prisma cuyas dimensiones, en unidades de reticula, son:  $a = 11$ ,  $b = 5$ ,  $c = 00$  y  $z = 1$ . Las características del campo geomagnético son: inclinación 60° *y* declinación 0°. La anomalía creada fue continuada hacia abajo una unidad de retícula.

'· 12-13-20 A - 11-12-2 A - 12-12-2 A - 12-12<br>12-12-2 - 12-12-2 A - 12-12-2 A - 12-12-2 A - 12-12-2<br>12-12-2 A - 12-12-2 A - 12-12-2 A - 12-12-2 A - 12-12-2

Como se ve en la Figura 10, la continuación hacia abajo de la anomalía calculada provoca una agudización tanto del alto como del bajo, haciendo más evidente la presencia del cuerpo que se encuentra bajo la superficie y su extensión horizontal.

Ejemplo 2. - Se calcula una anomalfa sintética a partir de un prisma cuyas dimensiones, en unidades de retícula, son: a = 9, -- $b = 9$ , c = 00 y z = 1. Las características del campo geomagnético son: inclinación  $45^{\circ}$  y declinación  $0^{\circ}$ . La anomalfa creada fue con tinuada hacia arriba a una y a dos unidades de retícula.

La Figura 11 muestra que la continuaci6n hacia arriba de la anomalía calculada hace a ésta más suave, dicho suavizamiento se incrementa cuando mayor es el nivel de continuaci6n; se observa también un corrimiento del alto y el bajo.

Ejemplo 3. - Se calcula una anomalia sintética a partir de un prisma cuyas dimensiones, en unidades de retícula, son:  $a = 11$ ,  $b = 5$ ,  $c = 00$  y  $z = 1$ . Las características del campo geomagnético son: inclinación  $60^\circ$  y declinación  $0^\circ$ . Se calcula la segunda deri--

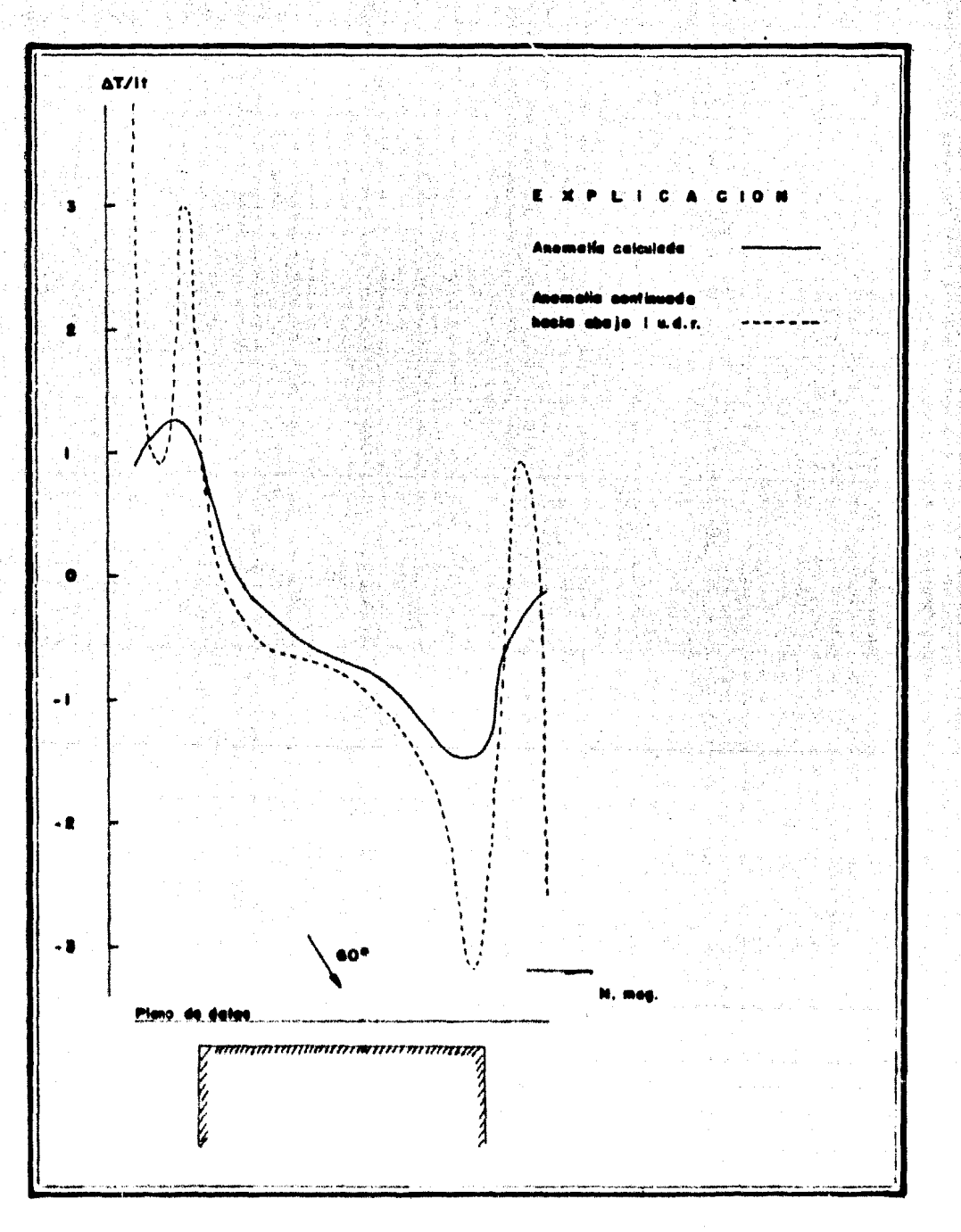

46

Figura No. 10

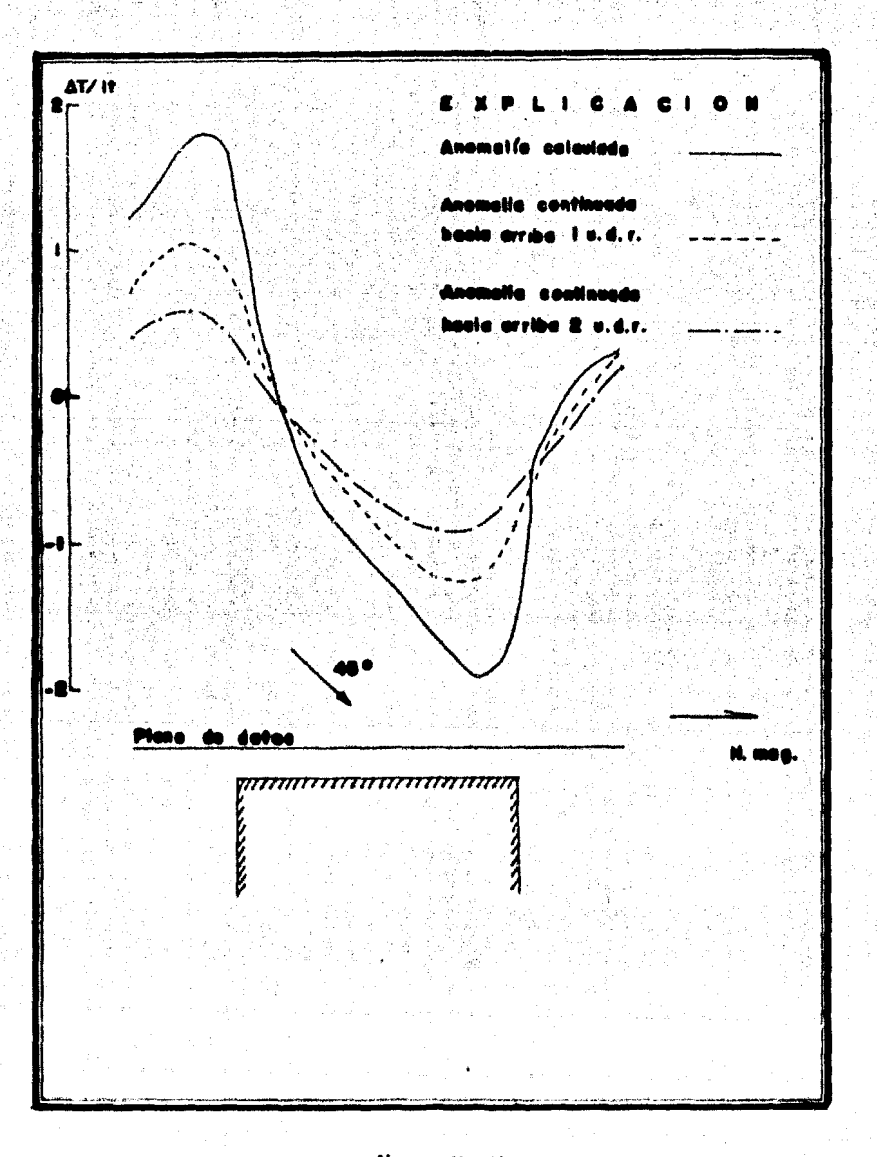

figure No. II

(の) にっぽん (の) にっぽん

有家族家

家文藝學家文

我国海军

金融建設公室 经利息证

vada vertical de la anomalía creada.

En la Figura 12 se aprecia que la segunda derivada vertical acentúa el alto y el bajo magnético de la anomalía calculada y delimita con buena precisión la extensión horizontal del prisma.

Ejemplo 4. - Se calcula una anomalia sintética a partir de un prisma cuyas dimensiones, en unidades de reticula, son:  $a = 9$ .  $b = 9$ ,  $c = 00$  y z = 2, y otra con las mismas dimensiones para el priema pero con  $z = 1$ . Las características del campo geomagnético fueron las siguientes: inclinación  $45^{\circ}$  y declinación  $0^{\circ}$ . La  $$ anomalfa calculada para  $z = 2$  se continuó hacia abajo una unidad de retícula y el resultado obtenido es comparado con la anomalía calculada  $z = 1$ .

En la Figura 13 se muestran los resultados obtenidos; se c onsidera que el objetivo del ejemplo se cumplió, ya que la anomalfa calculada a  $z = 1$  concuerda de un modo bastante apreciable  $$ con la anomalfa continuada hacia abajo.

Ejemplo 5. - Se calcula una anomalia sintética a partir de -un prisma cuyas dimensiones, en unidades de retícula, son; a = 9,  $b = 9$ ,  $c = 00$  y z = 1. Las características del campo geomagnético son: inclinación  $60^{\circ}$  y declinación  $0^{\circ}$ . La anomalfa calculada fue continuada hacía abajo dos unidades de retícula, quedando así el pla

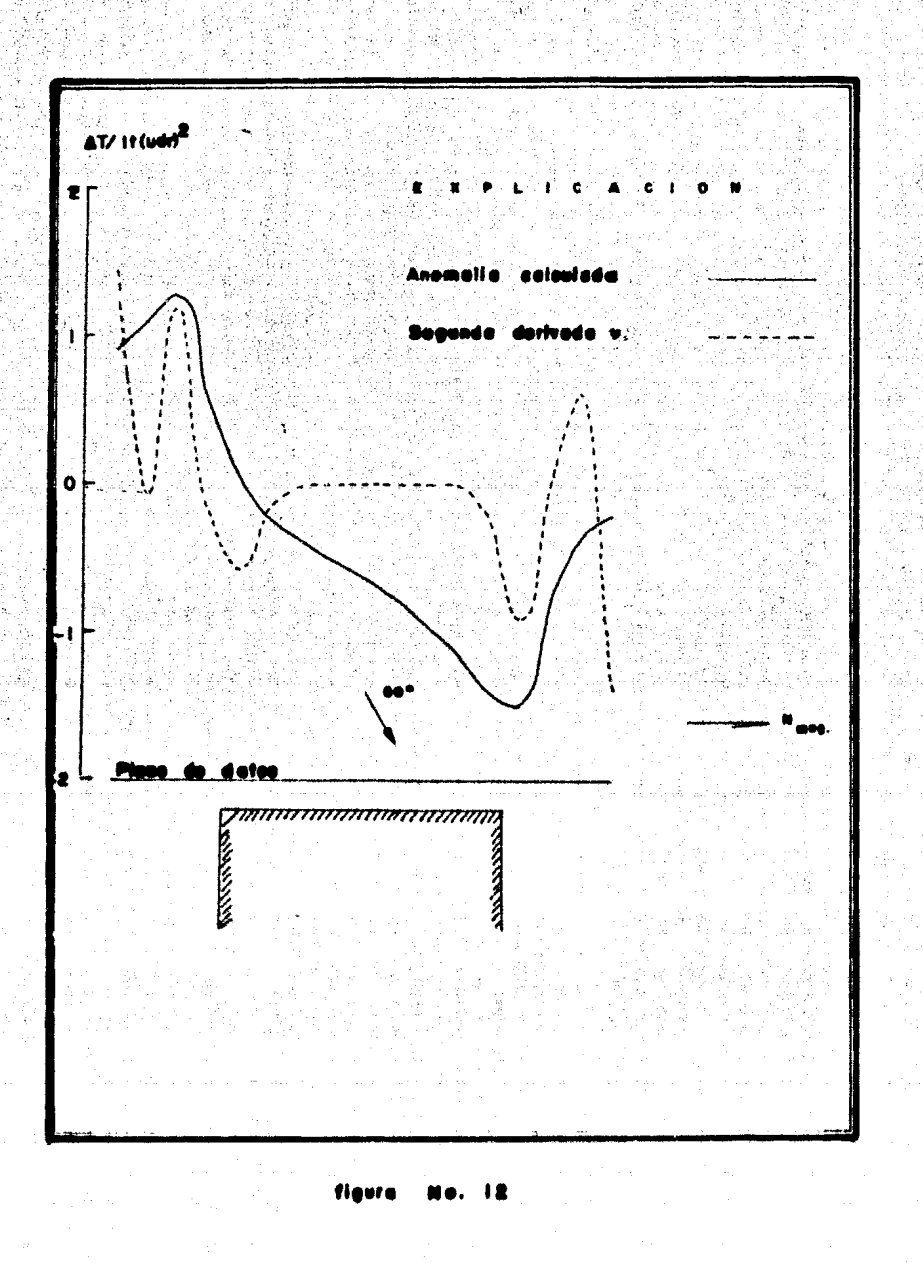

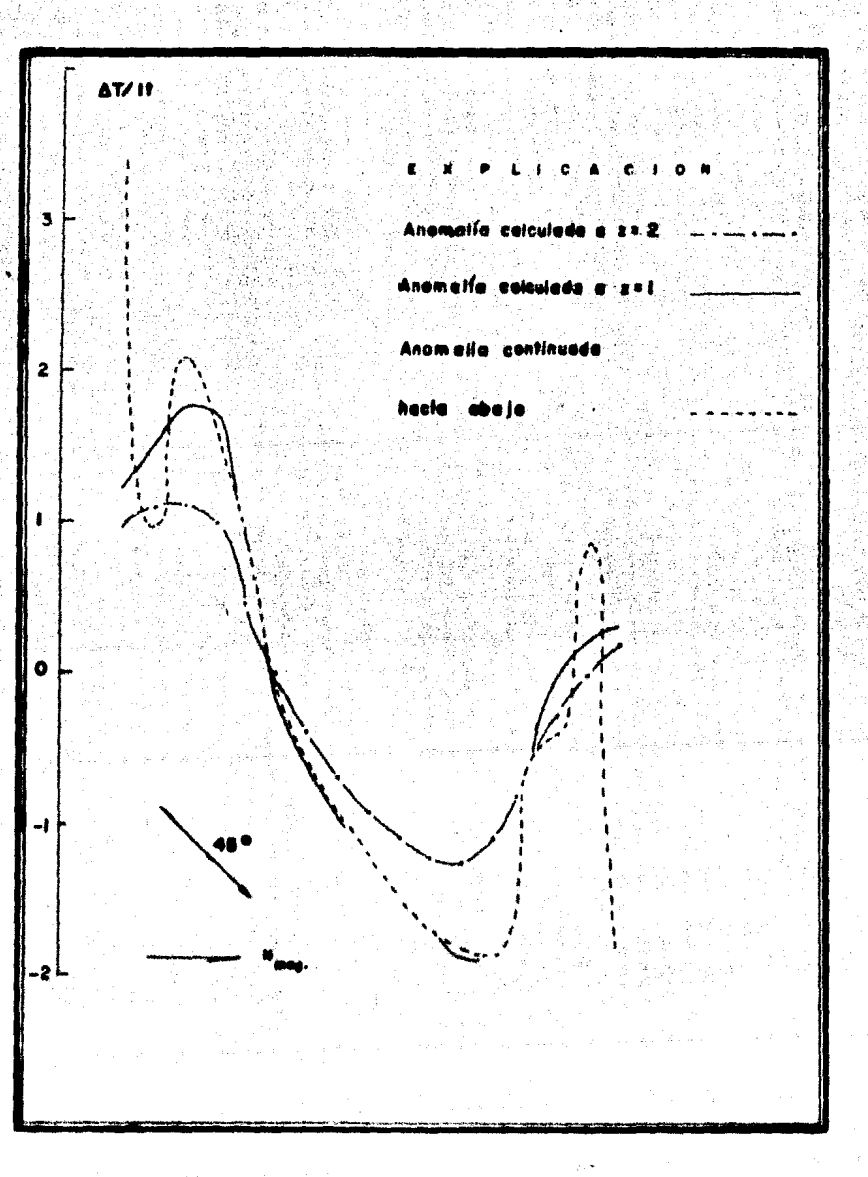

figura No. 13

50

· no de datos una unidad de retícula dentro del cuerpo.

La Figura 14 muestra que la anomalía continuada presen ta violentas fluctuaciones debidas al material magnético situado en tre el plano en que se calculan los datos y el plano a que fue- $\sim$ ron continuados.

Ejemplo 6. - Se calcula una anomalía sintética a panir de un prisma cuyas dimensiones, en unidades de retícula, son:  $a = 6$ ,  $b = 6$ ,  $c = 00$  y  $z = 1$ ; las características del campo geo magnético son: inclinación  $45^\circ$  y declinación  $0^\circ$ . La anomalía calculada fue reducida al polo magnético.

En la Figura 15 se observa que ha desaparecido la forma dipolar debida a la inclinación del campo geomagnético y ahora la anomalía se presenta como un monopolo centrado exactamente sobre el prisma.

.2 , 2010 ರ ಸಮಿತಿ ಮತ್ತು ಭಿನ್ನ ಸ್ಥಾಪ,

an Salawan Barat المؤلف والمتقوية فلاحق والمراوح ومواري والمرارات البريانية أوالممع وواقف المواريخ والمراوحة

아래 시끄럽.

فساستما والمتابعة والأناب

a a Silveria

 $x_i$ 

 $2.96$ 

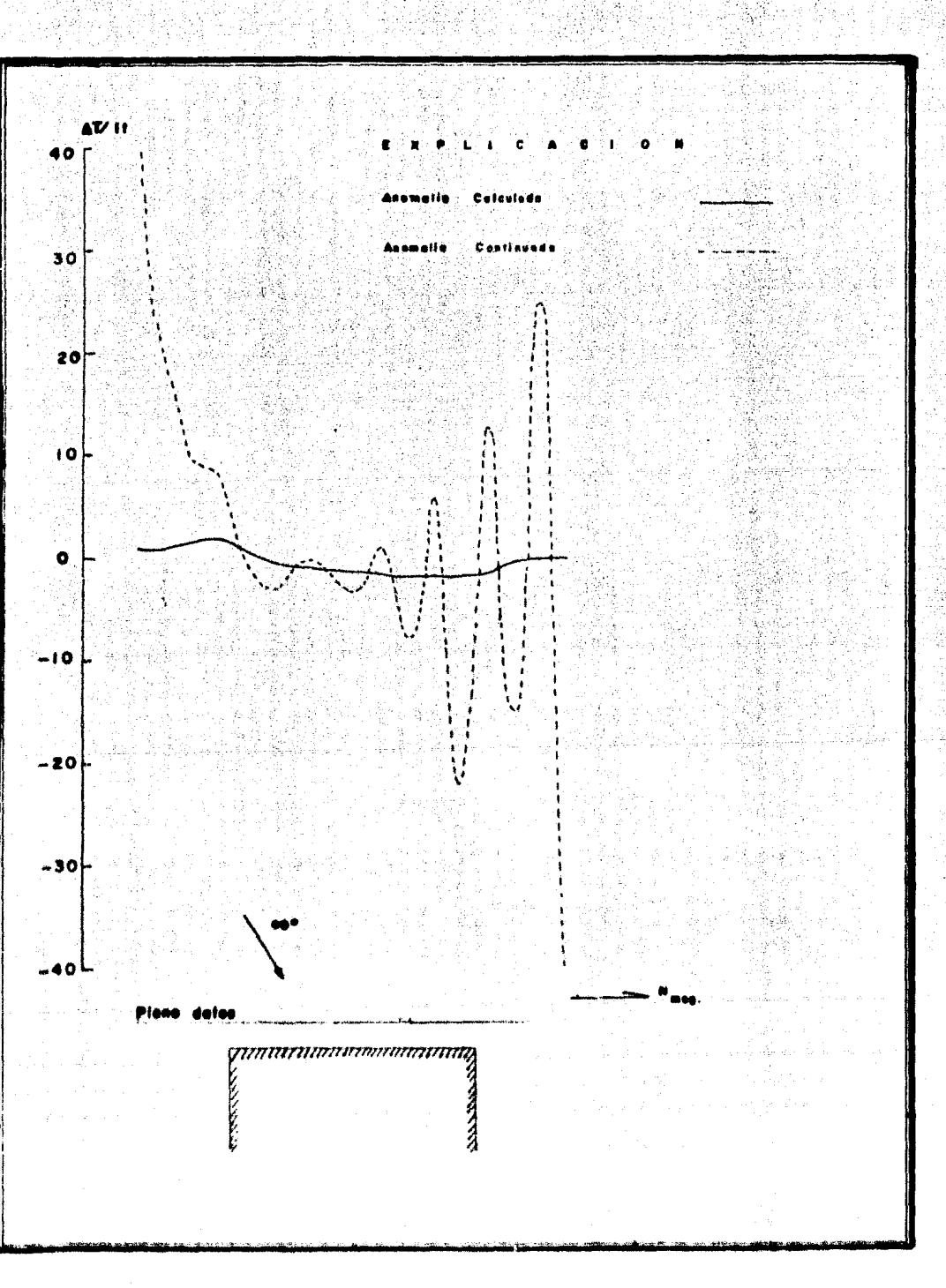

52

医全型器官医学 医全球

figura

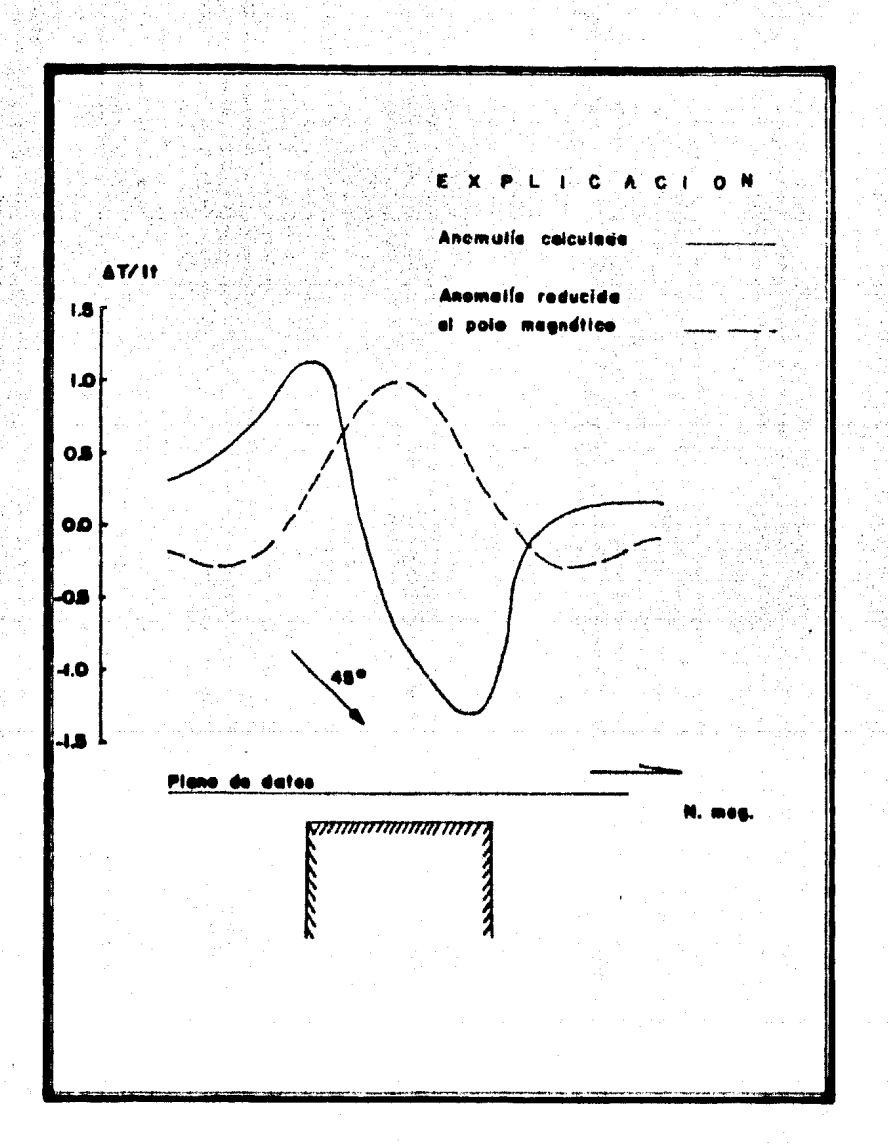

53

figure No. 15

#### IV. **INTERPRETACION.**

#### $IV.1$ **GENERALIDADES.**

El uso de las funciones filtro implica tener la superficie anómala aproximada por serie de Fourier y para que la res-puesta obtenida sea confiable, la aproximación deberá ser bastan te buena; para este propósito, se digitalizó el mapa aeromagnéti co del área de estudio en base a 25 líneas de muestreo de 13 --Km, de longitud y con intervalo de muestreo y separación entre lineas de 250 m. Con esto, se logró reconstruir el mapa aeromagnético con un error máximo de  $+5$  gamas entre los datos di gitalizados y su aproximación por serie de Fourier.

54

Se obtuvieron 11 mapas a partir de los datos digitalizados, incluyendo estos últimos. La secuencia usada para obtenerlos se nuestra en la Figura 16, en donde el nivel de que se habla corresponde al medido sobre el nivel del terreno.

Por otra parte, es necesario hacer notar que en los bordes de los mapas se aprecian ligeras distorsiones provocadas, al parecer, por la periodicidad implícita de la serie de Fourier; es tas distorsiones son más notables en los bordes Norte y Sur, lo que puede estar asociado al mayor número de armónicos usados

경제품 동네 공부 전 지수는 어떻게 하나요? alistante del i des en afkolikt tinglating and t i namet i se man skaleta u pinyati na pintawanyi u 1999 (1944) 1942 A 있는 소재 작품 사회 공부 대상 1. Bazil the Windows of the Second Second Second Second Second Second Second Second Second Second Second Second Second <br>Name of Second Second Second Second Second Second Second Second Second Second Second Second Second Second Secon ski t 29 원 : 대화 대회 : 인상인 (2) 2014년 12월 12일 : 12월 12일 12월 12일 alvet **ONE** GARAGAN GERE 238 나는 표정 TAS 2012 (jan - 승규 소설 사이 고등의 网络同步 **Bedacelds** of **Baaldoof** 파일이 a feat 980 m poto in agaditas eberatur. **Beacade derivade** Réducción al alvet 178 a **vertical Loo la mo godrien** - 특히 오늘, 보글 부모, 보이기, ungg -52 **OMAGBETIES BIRTTALIZAS** . telef '희상가능다' فكواسب والمواردة meling. sivel 80 m est. F Segarda darivada vertical. . . . . . . . . . GC 53. Rodonaldo al **Reader Section** rtat a RIGH) sato municipies ing Salah Sumah Pagawang Kabupatèn Kalawang.<br>Pangkalang Kabupatèn Kabupatèn Kabupatèn Kabupatèn Kabupatèn Kabupatèn Kabupatèn Kabupatèn Kabupatèn Kabupatèn

> Die Stefan der K (1988年) 天皇帝(1988年) 59 SAMARAN 나는 아주 있나요 12년 아직 24일은 그동물이 제 날짜 나오는 모든 거 있어. 5. 2011년에 대한 구조 사용관계 출처<br>- 대한민국 중국 출장 대한 대학교 수도

1982

Ne. 16

den de la diferèncie de la caracterí

- 중 호텔 2004년 전 1000 오늘 2004년 1월 12일 사진 사진 1000 원 3월 12일 12월 12일 12일 12월 12일 12월 12일

la Simila Albert ta ta 1999, shekarar 1999, A TA A GAUGA A TARAN ARAWA. . . . 카페나 오류 사. *Executive PIGURA* ત્યો પોતે દ્વારા ર 2010年11月10日

i nekt الولية وتحقيقها rig fi أنثم **不足的最高度** a diny ುವ ಸಂಸ್ಥೆಗಳ ing and the de la Role

in the collection of the

t Charles Colorado Suda

inunti Sharib

Grösla

and the Sacks

राम सामि 퇴난 도착되면

ari 198 a ka She 그대로 대리

o*ma ge*ekk

rek aleksi

#### en dicha direcci6n.

### IV.2 ANALISIS DE LOS MAPAS OBTENIDOS.

A continuación, se hace un análisis cualitativo de los ma pas obtenidos:

56

# IV. 2. 1 Mapa aeromagnético.

El mapa aeromagnético de campo total, nivel 300 m, mostrado en la Figura 17, nos muestra la respuesta magnética • de todas las unidades lltoldgicas presentes en el itrea de estudio,  $\log$  cual quiere decir que es el efecto integrado tanto de rocas se dimentarias, fgneas y metamórficas como de los yacimientos de hierro.

La respuesta magnética más importante está dada por la roca intruslva y los yacimientos de hierro, ya que aunque el contenido de magnetita en ln roca intrusiva es poco, son unidades de gran volumen y extensión; debido a esto, enmascaran la pre·· sencia de loa yacimientos de hierro,

El mapa aeromagnético muestra tres zonas anómalas, cu yas características en orden de importancia son dadas a continuacl6n.

La primera de ellas, que será llamada Anomalía l a lo largo del presente trabajo, está situada al Sur del área de estu-dio y corresponde a los yacimientos de hierro del tfrea de Peña Colorada. Dicha anomalía está formada por un dipolo con orien $t$ ación N-S que presenta dos zonas de alto gradiente con diferente orientación; la situada al E presenta un gradiente de  $2,800$ gamas/Km. y la situada al W presenta un gradiente de 3 466  $+$ gamas/Km.

,' '"

La segunda sera denominada Anomalía II y esta situada al N del área de estudio; presenta un dipolo cuya orientación es N-S y un gradiente de 1 493 gamas/Km.

Finalmente, la tercera serd llamada Anomalía III y se -encuentra situada en la porte central del área de estudio. Esta anomalía se comporta como un monopolo de 5 100 gamas.

lV. 2. 2 Mapa de continuac16n analil:ica hacia arriba, nivel 550 m.

Con el objeto de separar la respuesta magnética\_ debida a las estructuras emplazadas a profundidad de las estructuras some ras, se continuó analíticamente hacia arriba el mapa aeromagnéti co (nivel 300 m) Insta situarlo a un nivel de 550 m. El resultado obtenido se muestra en la Figura 18 y se discute a continua  $$ cldn.

57

La Anomalía I se presenta como un dipolo orientado al -NE, con un alto de 5 700 gamas y un bajo de 4 250 gamas; las anomalías 11 y 111, aparentemente separadas, se presentan ahora como un dipolo con orientación NS con un alto de 5 000 gamas.  $v$  un bajo de 4 000 gamas.

Se ha detectado la presencia de dos grandes estructuras. La situada al N del área presenta la tendencia SW detectada en el mapa aeromagnético al nivel de 300 m, pero a profundidad se de fine claramente. Por la intensidad del gradiente, se infiere que la estructura es más somera en el extremo NE y que se profun diza hacia el SW. La estructura situada al S del *area es más*  $\pm$ pequefta que la anterior y aparentemente se profundiza hacia el sw.

De estos resultados podemos deducir que estas dos es-tructuras se encuentran asociadas a crestas del batolito que se encuentra emplazado en toda la región.

Con respecto a las diferentes orientaciones dipolarcs, se presentan algunas ideas que, debido a los alcances de este trabajo, sólo quedaron a manera de hipótesis.

> i) Se trata de eventos diferentes, debido a lo cual la -orientación de los dipolos es distinta; y<sub>\*</sub>

58

ii) La anomalía del Sur ha sido movida de su posici6n original a causa de los intensos movimientos estructura les que ocurrieron en el área, evidencia de esto último puede ser la falla situada al N del Cerro de la Astilla, que aparentemente se correlaciona con la distorsión de rumbo EW presente en este plano entre las anomalías asociadas a estas dos estructuras.

IV. 2. 3 Mapa de continuaci6n analítica hacia arriba, nivel 800 m.

Las características que presenta este mapa, mostradas en la Figura 19, 9on similares tanto en forma como en intensidad al mapa continuado al nivel 550 m; se puede observar, además, un ligero suavizamiento delas curvas isogamas, debido al nivel a que ha sido continuada.

El análisis de este mapa nos lleva a las mismas conclusiones que fueron emitidas en el punto anterior.

tV. 2. 4 Mapa de continuación unalftlca hacia abajo, nivel 175 m.

La continuación analítica hacia abajo del mapa aeromagné tico nivel 300 m es presentada en ln Figura 20 y los resultados son los siguientes:

En la Anomalfa I se han acentuado las formas fundamen-

·tales de las curvas isogmas *y* aumentado su intensidad, presen  $t$ andose ahora tres zonas de gradiente; la situada al W y la del centro tienen un gradiente de 6 666 gamas/Km., la situada al E tiene un gradiente de 6 400 gamas/Km.

En la Anomalía II también se han acentuado las formas fundamentales de sus curvas isogamas y aumentado su intensidad, presentando ahora un gradiente de 2 666 gamas/Km.

La Anomalía III solamente ha sido desplazada hacia el SE, conservando su misma intensidad.

JV. 2. 5 Mapa de continuacidn anaUtica hacia abajo, nivel 50 m.

En la Figura 21 se muestran los resultados obtenidos y . se discuten a continuaci6n.

Debido al nivel a que se han continuado los datos, su in tensidad ha aumentado considerablemente y se aprecian variaciones que van de  $-15000$  a 25 000 gamas, conservandose un valor regional de 5 000 gamas.

Las grandes variaciones se presentan sobre las Anoma-lías  $\mathbf{I} \times \mathbf{II}$ , en forma de pequeños dipolos orientados N-S; aunque no se descarta la posibilidad de que estos dipolos estén asocia dos a zonas mineralizadas someras, se cree, debido al alinea• •

 $\gamma, \tilde{u}$ 

miento que presentan, estén influenciadas por ruido causado por altas frecuencias no relacionadas con el mineral de hierro.

IV.2.6 Mapa Residual.

La diferencia efectuada entre los valores del mapa aero magnético nivel 300 m v la continuación analítica hacia arriba + nivel 550 m, dio como resultado el mapa residual mostrado en la Figura 22, el cual presenta las siguientes características.

La Anomalía I se presenta como dos dipolos, uno de ellos al W. con orientación N-S. el cual tiene un alto de 700 gamas y un bajo de  $-700$ ; el otro, situado al E, tiene un alto de  $700$  gamas y un bajo de -600, encontrándose desplazado hacia el N con res<sup>--</sup> pecto al anterior.

La Anomalía II se presenta como un dipolo con orienta-ción N-S, con un alto de 700 gamas y un bajo de  $-400$ .

Con respecto a la Anomalfa III, perdió la relación que tenfa con la Anomalfa II y ahora se comporta como un dipolo con 300 gamas en su alto y  $-100$  en su bajo.

En este mapa se ha eliminado en gran parte la respuesta magnética de las estructuras profundas, conservándose la respuesta de las estructuras someras.

IV. 2. 7 Segunda derivada vertical del mapa aeromagnético, nivel - 300 m.

En el proceso de la segunda derivada del mapa aeromagnético, nivel 300 m, la respuesta mostrada en la Figura 23 es -. la siguiente:

La Anomalía I presenta un alineamiento de altos y bajos que sigue las tendencias manifestadas en el residual, pero ahora el gradiente es mayor y el número de dipolos se ha incrementado a lo largo de éste, delimitando con mayor claridad la anomalía en cueatldn. El valor general de loa alineamientos de altos es de 3 500 gamas y el de los bajos de -3 500 gamas, adoptando una for ma de U invertida e irregular.

La Anomalía Il no se define tan claramente como la Anoma lfa I, ya que la serie de altos y bajos que se presentan están relativa mente separados. Los altos varían de 1000 a 4 000 gamas siguiendo la ter.dencia SW del alto de la Anomalía 11, nivel 300 m. En la parte Norte de ln serie de altos aparece un alineamiento de bajos que varía de  $-500$  a  $-2000$  gamas siguiendo la tendencia similar al bajo de la Anomalía II, nivel 300 m, pero no tan defi. nida. Se observa, además, una tendencia N-S formada por una serie de altos y bajos que se inicia en la parte central de los altos con tendencia SW.

62

En la Anomalfa III se muestra que, en la parte NE de esta, aparece un dipolo con un alto de 500 gamas y un bajo de -500 gamas. Hacia el SE se encuentra una tendencia formada por dos dipolos, el del Oeste con un alto de 1 500 gamas y un bajo de -1 500 gamas y el del Este presenta un alto de 1 500 ga mas y un bajo de 0 gamas. Dichos dipolos, en conjunto, presen tan una orientación NE.

63

IV.2.8 Segunda derivada del mapa de continuación analítica hacia arriba, nivel 550 m.

Como se muestra en la Figura 24, la Anomalfa I se com porta como dos dipolos, con altos de 400 gamas y bajas de -400. gamas; el situado al E está desplazado al N con respecto al del W.

La Anomalfa II se comporta como un dipolo con un alto de 350 gamas y un bajo de -200 gamas.

La Anomalia III aparece como un dipolo de 200 gamas en su alto  $y -100$  gamas en su bajo.

Todos estos dipolos tienen una orientación N-S y presentan características muy semejantes al del mapa residual, aunque su intensidad magnética se ha visto disminuida.

IV. 2. 9 Reducción al polo magnético del mapa aeromagnético ori-<br>ginal 300 m.

64

En la Figura 25 se muestran los resultados obtenidos en la reducción al polo magnético, los cuales se discuten a conti-. · nuacidn.

La Anomalía I se comporta como un monopolo de 3 000 gamas situado en la zona de gradiente del plano aeromagnétlco; al Sur de esta anomalía se presenta un bajo de -1500 gamas asociadoal tren de bajos de la anornaUa residual y a la tendencia de la curva . de 4 500 gamas en el plano regional, nivel 550 m.

La Anomalfa II se comporta como un monopolo de  $3000$  ga- $$ mas situado en la zona de gradiente del plano aeromagnético, nivel - 300 m. Al Norte de este alto aparece un bajo de -1500 gamas, el cual, por el efecto esperado de la reducción al polo magnético, no se cree que esté asociado con el monopolo de la zona de gradien te.

La Anomalfa III ha desaparecido casi completamente.

Dado que la reducción al polo ha sido hecha partiendo de los datos del vuelo acromagnético, nivel 300 m, el resultado obte nido está referido al efecto integrado del conjunto de rocas que  $\sim$ se presentan en el área,

IV. 2.10 Reducción al polo magnético del mapa continuado hacia - arriba, nivel 550 m.

Este proceso es mostrado en la Figura 26. Se observa ' que conserva las mismas caracterrsticas de forma en las curvas <sup>~</sup>  $logamas$ , pero existiendo un suavizamiento de éstas; por otra  $$ parte, su intensidad magnética ha disminuido en general 500 gamas.

• • *W.* 2.11 Reducción al Polo Magnético del Mapa Residual.

En este mapa, Figura 27, se observa un alineamiento de dipolos en las que su intensidad varía de -1 000 a l 000 gamas, orientados todos ellos N-S, cubriendo toda el área de estudio.  $\mathcal{L} = \mathcal{L} \mathcal{L}$ 

Se considera que el resultado de este proceso no se puede correlacionar con ninguna otra información, pero podrían mejorarse los resultados recortando coeficientes de la ·serte de Fou • rter para eliminar los efectos indeseables que enmascaran la información deseado..

a skola za s

*,,,\_:,* 

## . CONCLUSIONES.

Los resultados obtenidos mediante el uso de las funciones filtro sobre los datos aeromagnéticos nos ha proporcionado información acerca de dos tópicos, a saber:

- 1) Se han delimitado dos grandes estructuras, una de ellas asociada a la Anomalía 1 y la otra asociada a las Anomalias II y III; y,
- ii) Se han delimitado áreas en donde existe la posibilidad de ocurrencia de yacimientos de hierro.

En la obra Yacimientos Minerales de Rendimiento Econó $m1co$  (Bateman,  $1957$ ), se menciona que algunos yacimientos mine ralee se presentan en las cimas de batolitos. Esta idea nos permite correlacionar las cimas de las dos estructuras detectadas • con las áreas que presentan posibilidades de ocurrencia de yacimientos minerales de hierro. Este tipo de relacl6n se presenta en el yacimiento de Peña Colorada, el cual, según los datos estructurales inferidos, se presenta en una cima del batolito, el  $$ cual necesariamente aport6 las soluciones que dieron origen a la mineralización de hierro. Con respecto a la estructura detectada al Norte del área, se presentan características similares, a saber: i) Se ha inferido la posición de una estructura que buza ha cia el SW: v.

> ii) Hacia la cima de esta estructura, se ha delimitado un área con grandes posibilidades en cuanto a la posible ocurrencia de vacimientos de hierro.

En la Figura 17 se muestran las zonas delimitadas, prin cipalmente haciendo uso de los resultados obtenidos de la segunda derivada vertical del mapa aeromagnético, nivel 300 m.

En las Figuras 28, 29 y 30, se presentan los perfiles de continuación analítica, segunda derivada vertical y reducción al por lo magnético, sobre una sección de rumbo Norte magnético; se -presenta, además, la planta del plano geológico en la zona por den de cruza la sección y los resultados obtenidos al modelar el perfil del vuelo aeromagnético mediante curvas modelo desarrolladas por el señor Mitzuya M. Takahashy, las cuales están basadas en modelos de prismas infinitos.

En los perfiles mostrados se hace evidente la correlación que existe entre el yacimiento de Peña Colorada y las respuestas obtenidas. Es debido a esto que podemos concluir afirmando la -
existencia de un yacimiento de hierro de interês económico al N de Peña Colorada, relacionado con la Anomalfa II.

. alla

 $\mathcal{L}(\mathbb{Z}^d)$  ,  $\mathcal{L}(\mathbb{Z}^d)$  and

 $\frac{1}{\sin^2(\theta)}\left(\frac{1}{4}+\frac{1}{4}\right)$ 

아주라 보기 전 나는 다 가지 않습니다.

Ą

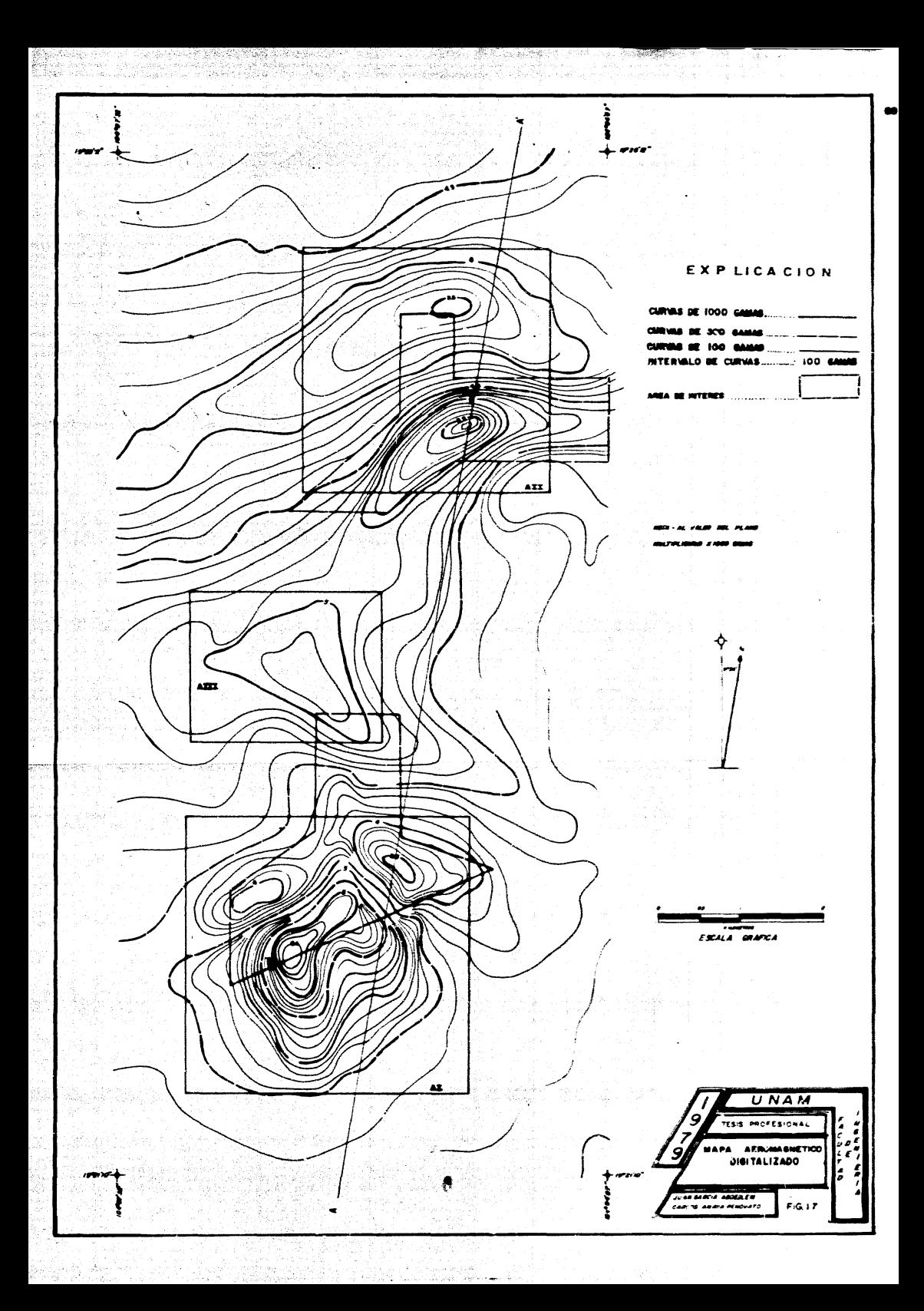

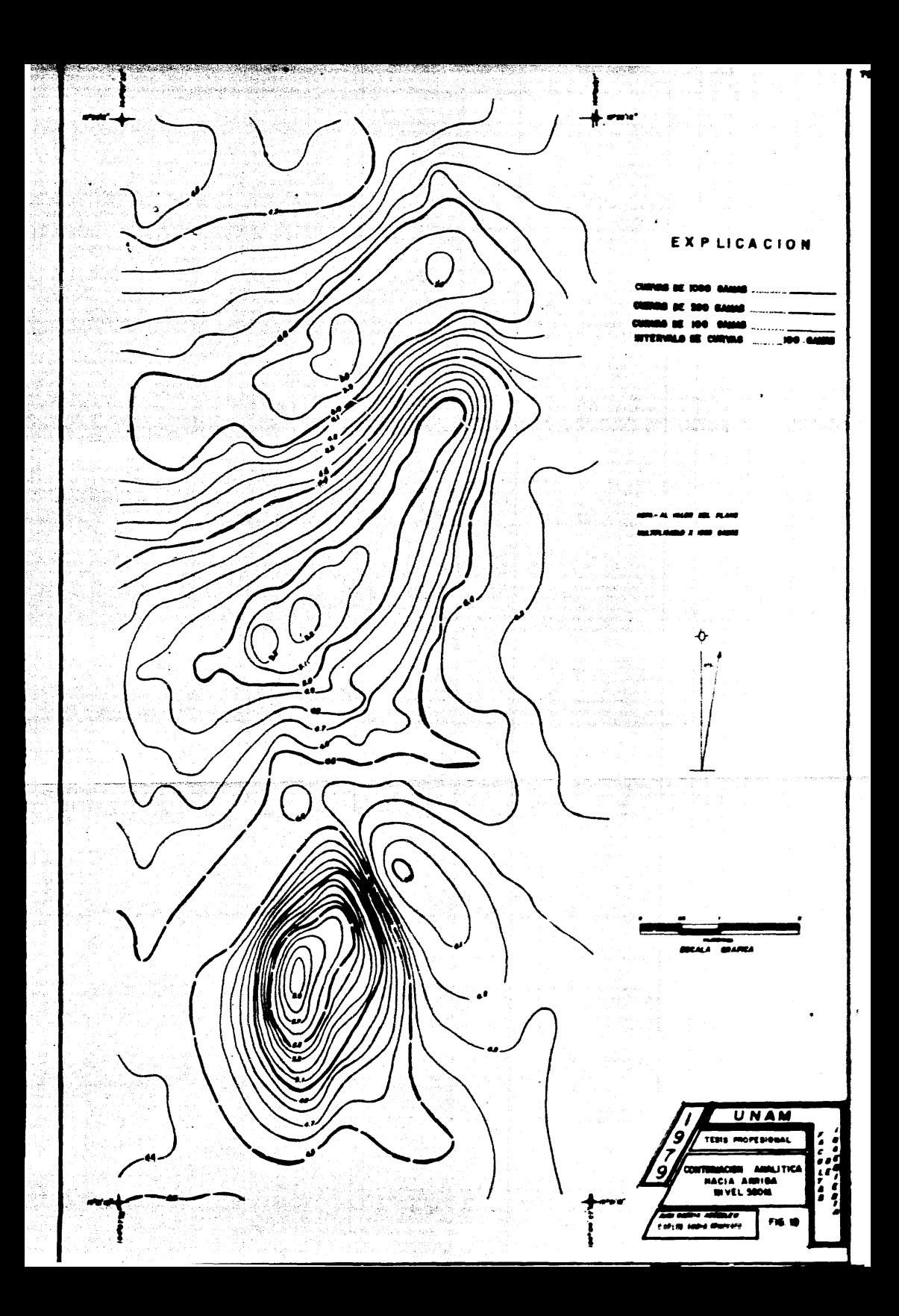

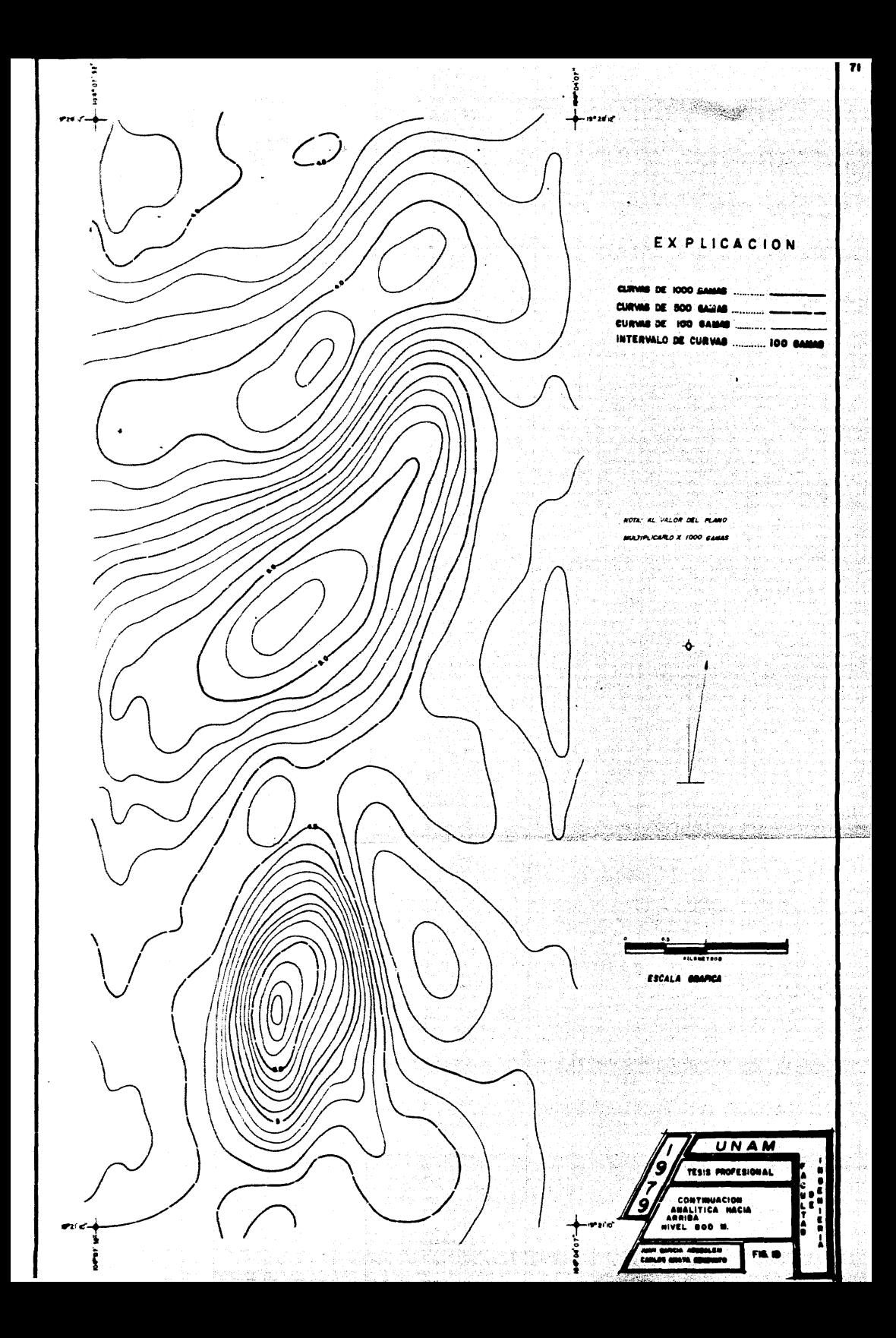

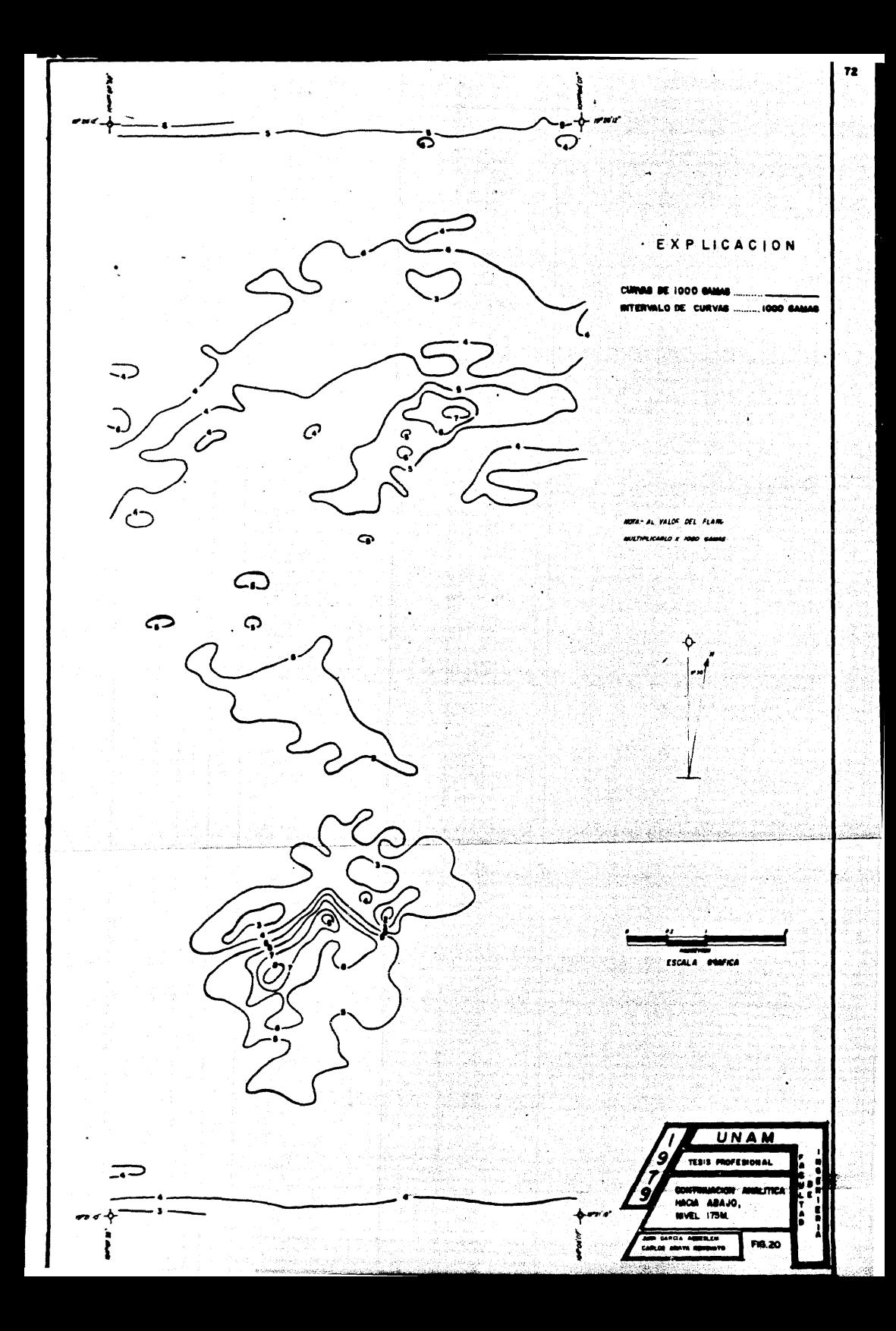

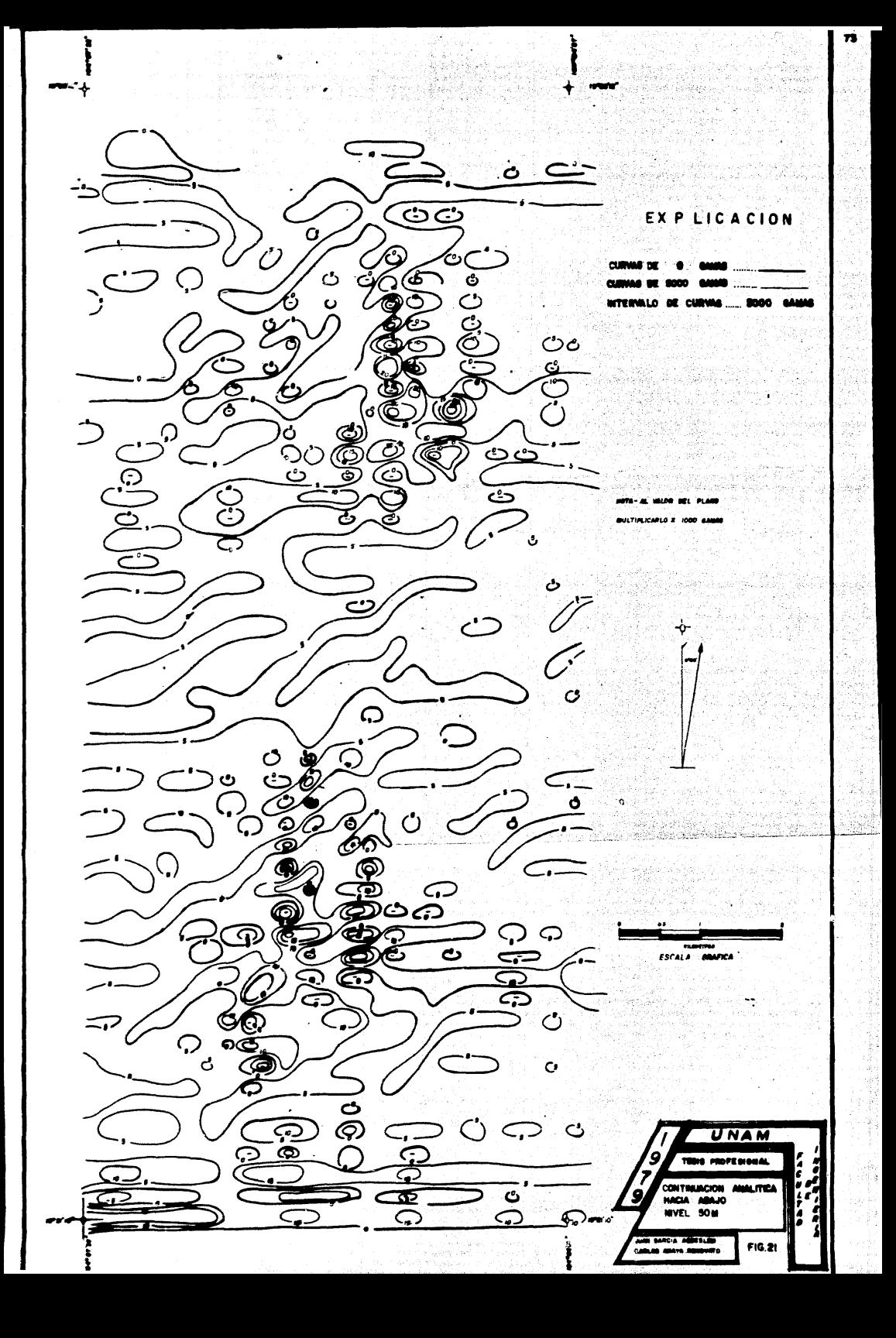

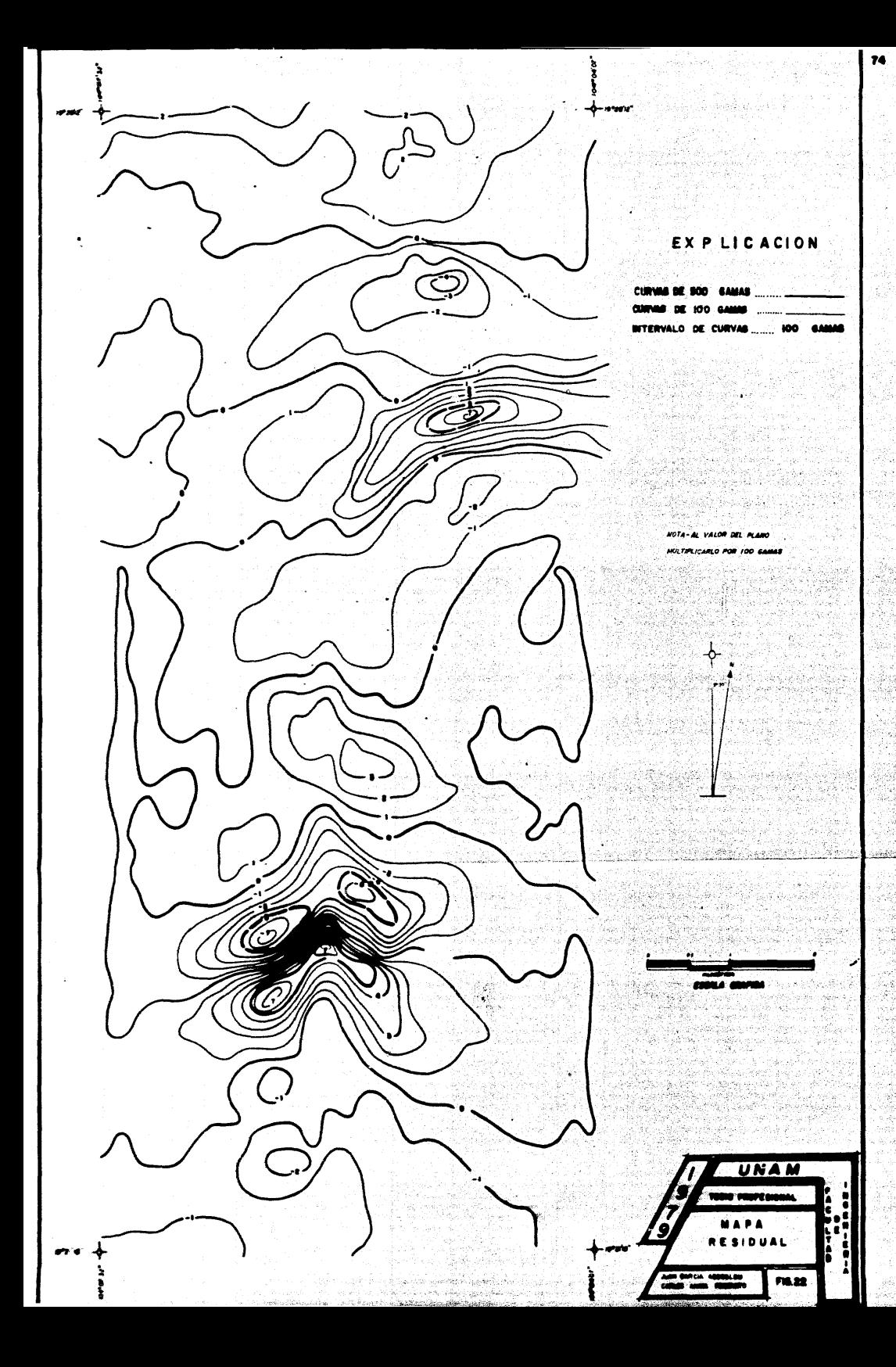

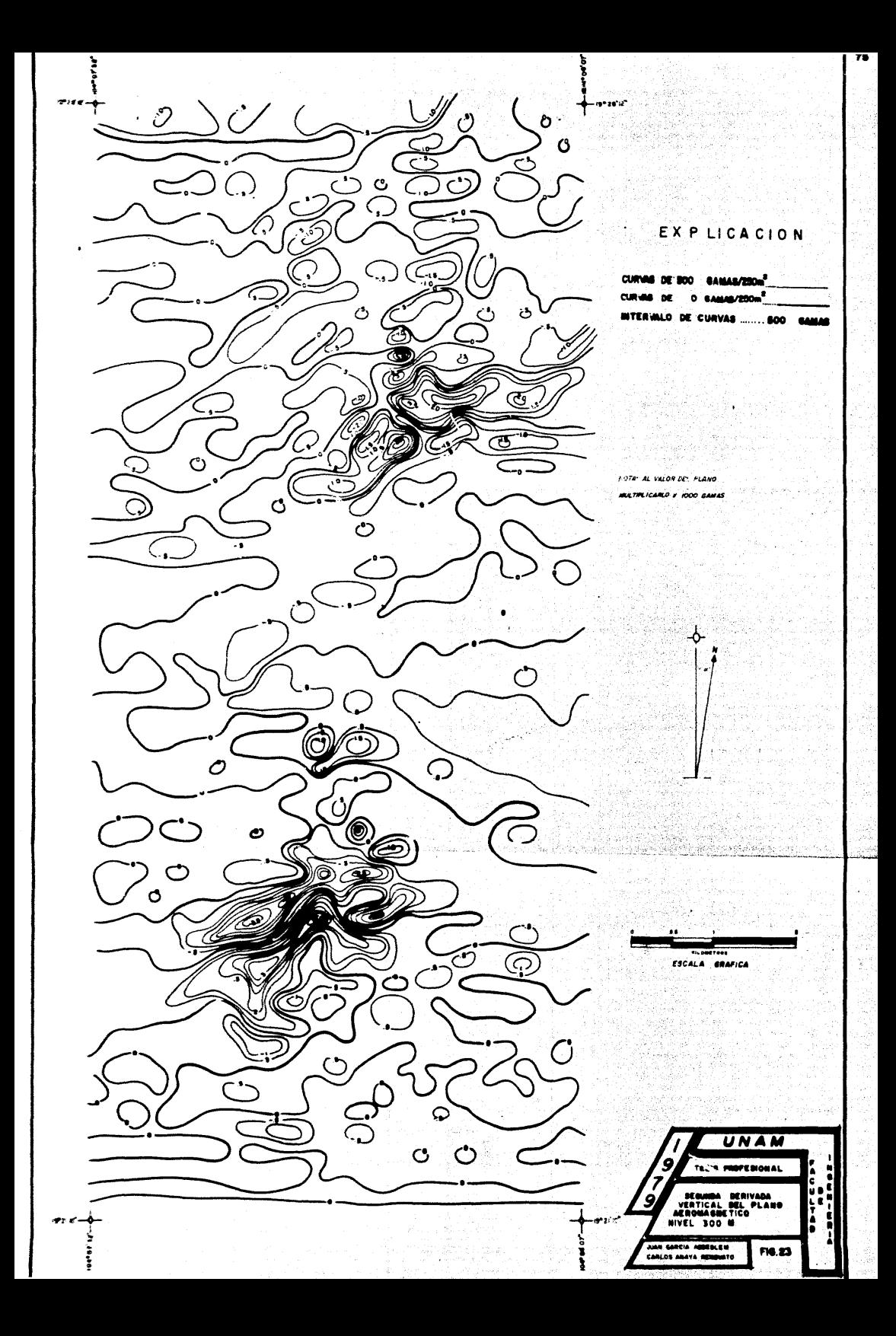

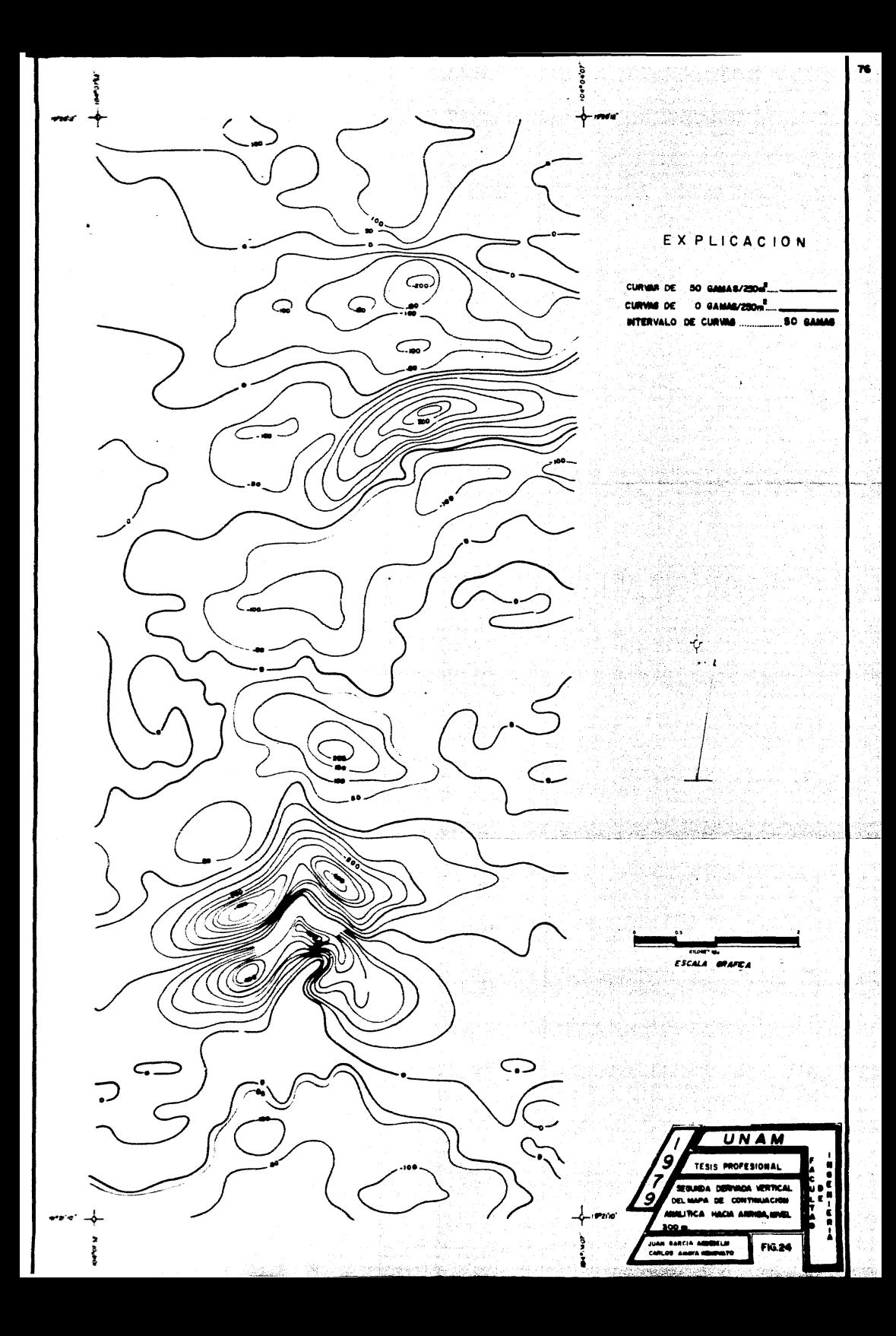

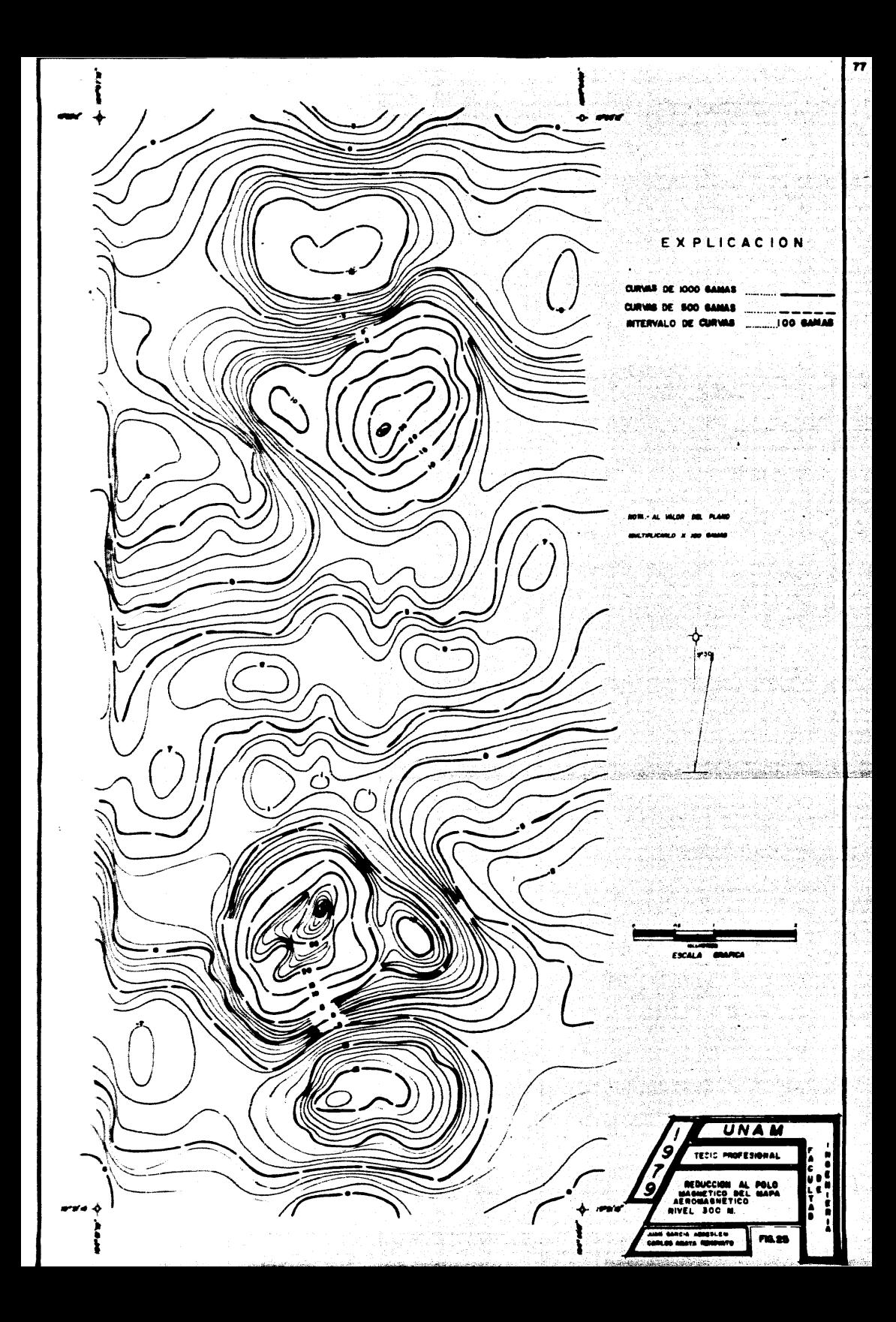

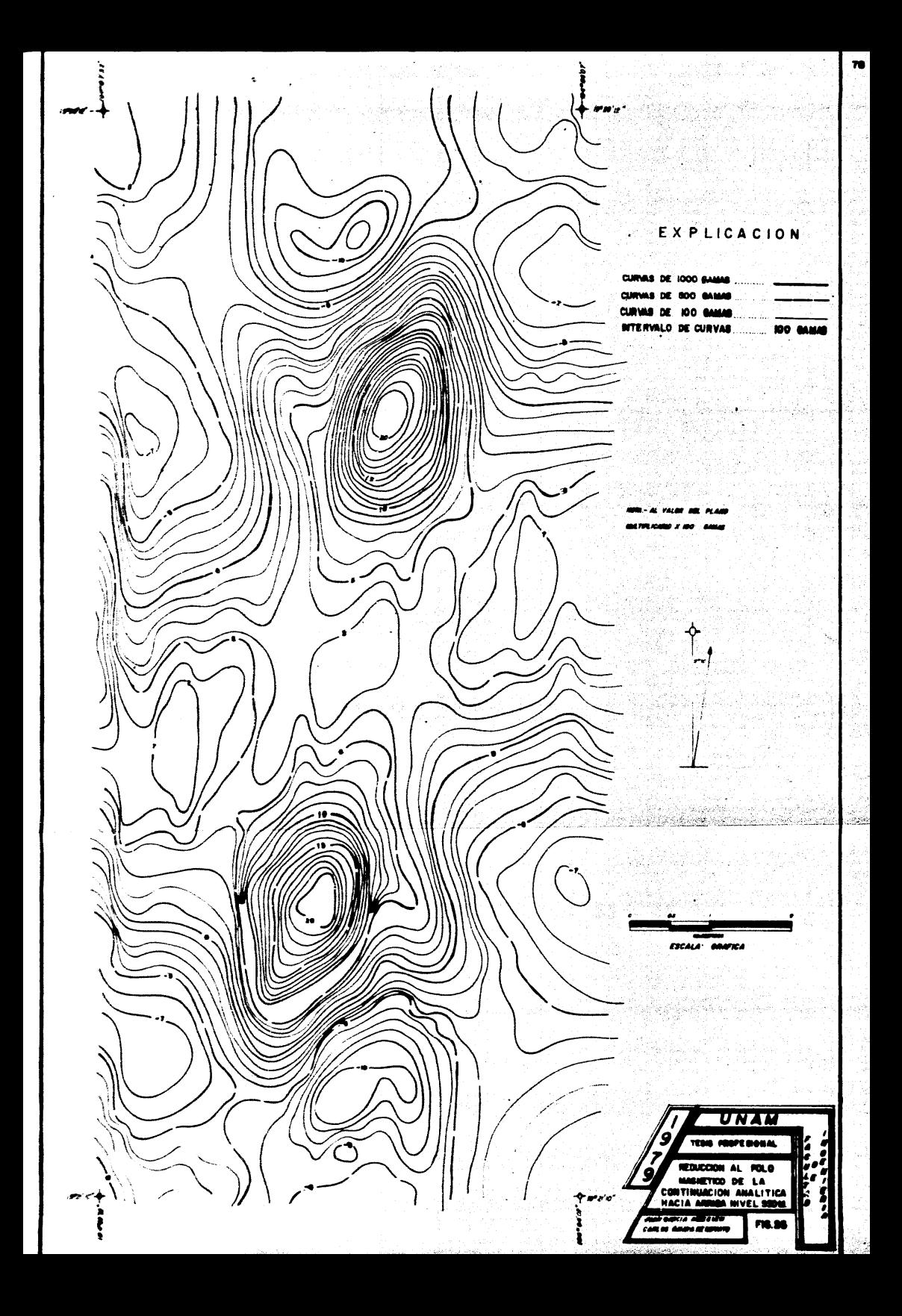

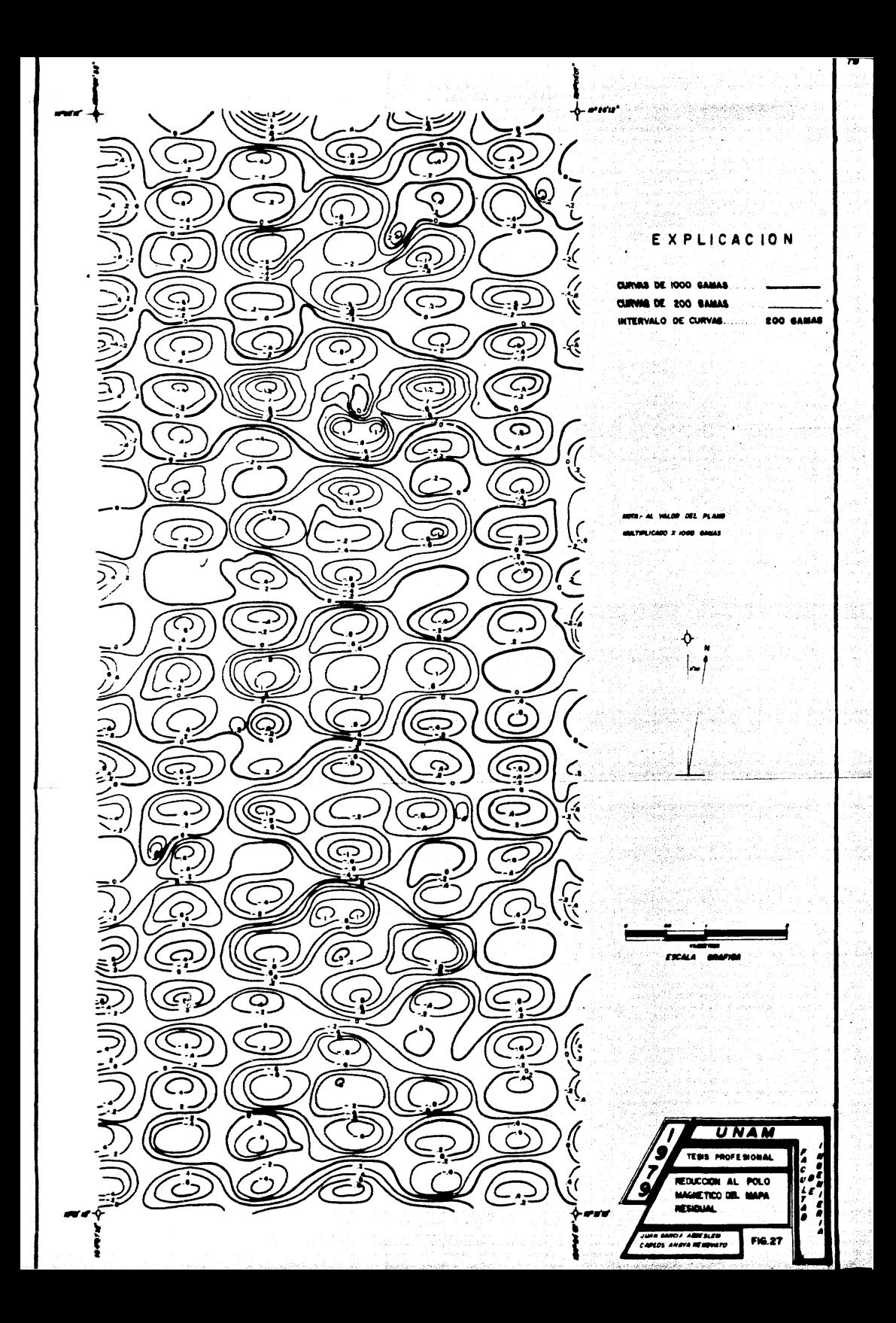

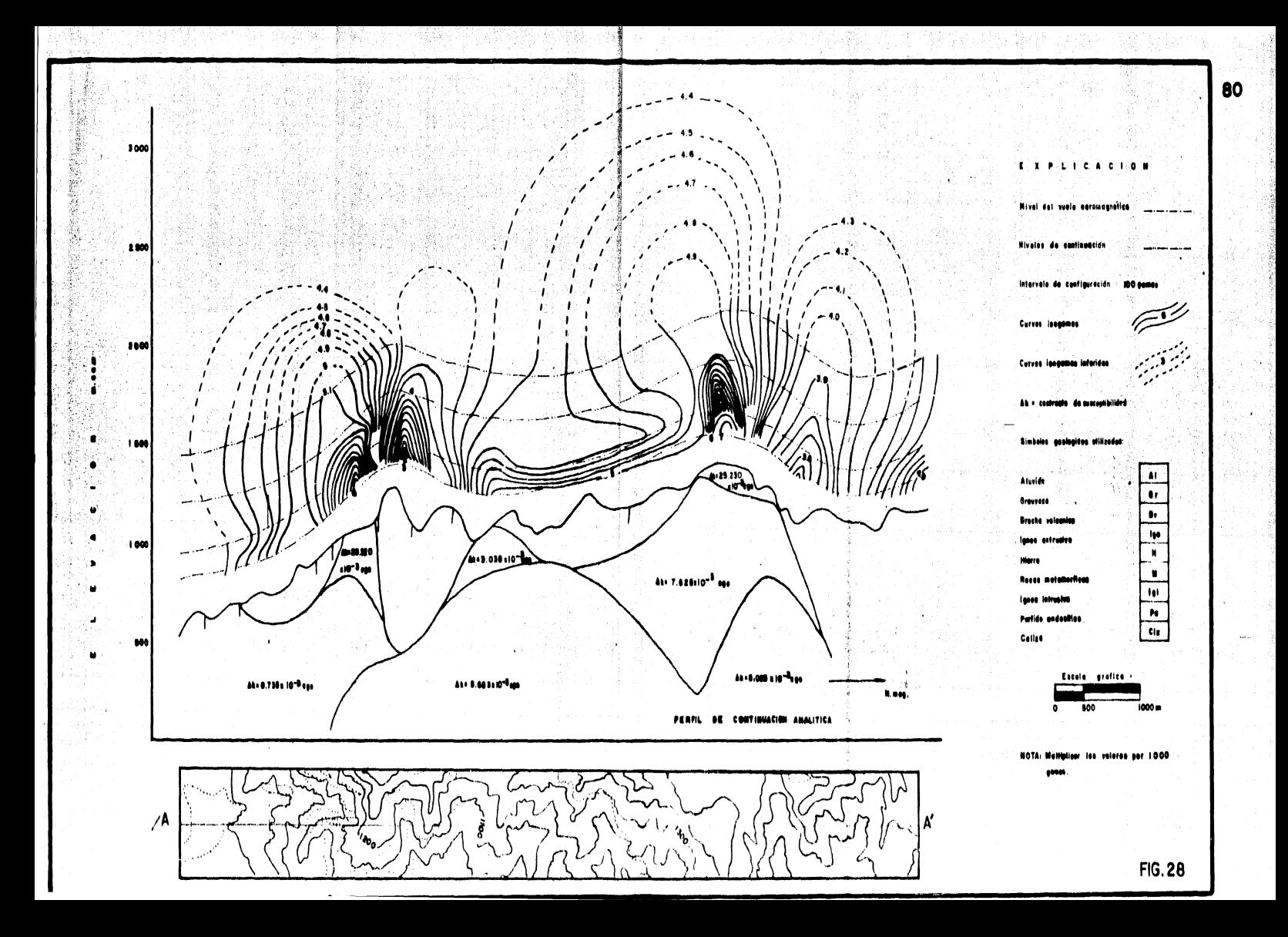

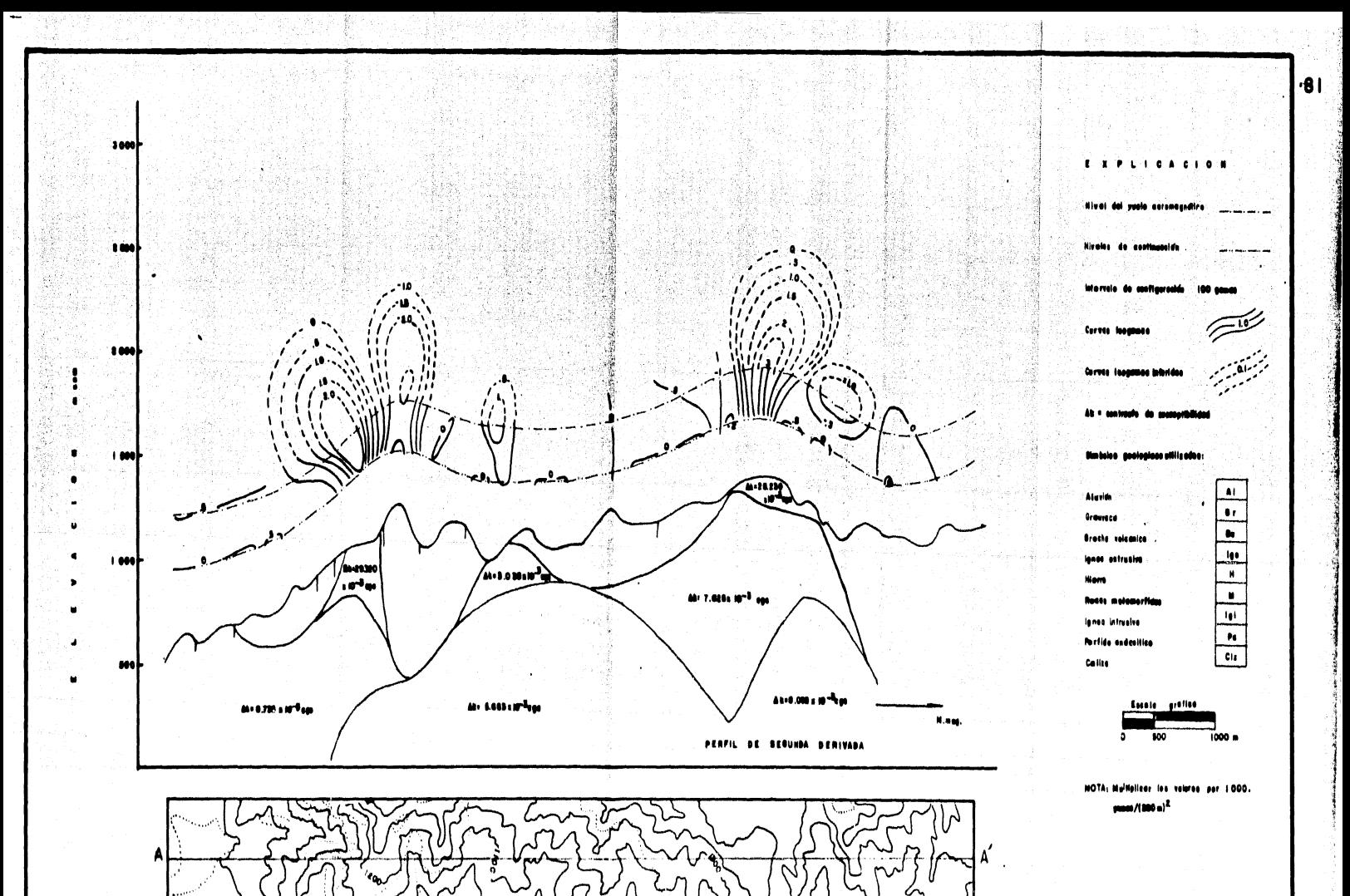

FIG. 29

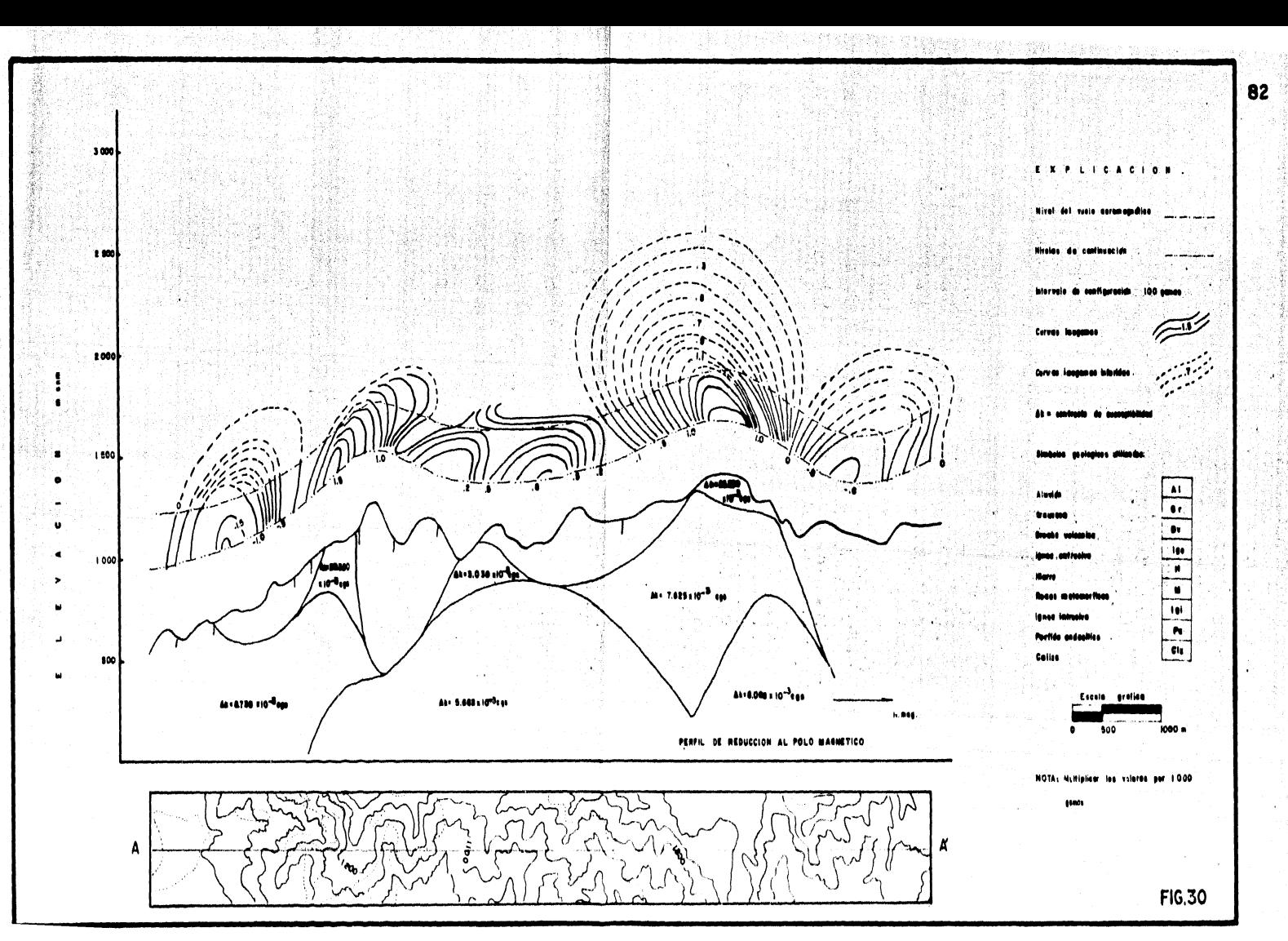

Ñ.

## **BIBLIOGRAFIA**

## BARANOV. V.

**BARANOV** and NAUDY, H.

**BHATTACHARYYA.**  $B.K.$ 

DAVIS, J.C.

FULLER, BRENT D.

GASTIL, G. y otros

HENDERSON, R.G. and ZIETZ, ISIDORE

HENDERSON, R.G.

HERNANDEZ GARCIA,  $J.F.$ 

A new method for interpretation of aeromagnetic maps: Pseudo gravimetric anomalies: Geophysics, V.  $22$ , p. 359-383.  $(1957)$ .

Numerical calculation of the formula of reduction to the magnetic pole: Geophysics,  $V_2$  29, p.67-79. (1964).

Two dimensional harmonic analysis as a tool for magnetic interpretation: Geophysics, V. 30, No. 5, p.829-857. (1965).

Statistics and data analysis in geology: John Wiley and Sons, Inc. (1973).

Two-dimensional frecuency and design of grid operatores: Mining Geophysics, V.II, р. 658-708. (1967).

La Zona Batolítica del Sur de Baja Califor nia y Occidente de México: Bol. Soc. Geol. Mexicana XXXVII, p. 84-90. (1976).

The upward continuation of anomalies in  $$ toral magnetic intensity fields: Geophysics, V. 14, p. 517-534. (1949).

The computation of second vertical derivatives of geomagnetic fields: Geophysics, V. 14, p. 508 516.

Análisis e interpretación de anomalías aeromagnéticas en prospección minera: Te sis profesional, Facultad de Ingeniería, U.N.A.M. (1976).

MARTINEZ BERMU--DEZ, J. J., PINEDA RA MIREZ, A., LOPEZ -MENDOZA, H. y PE--ÑA BUENDIA. A.

Estudio geológico magnetométrico de los va cimientos ferriferos de Peña Colorada, Municipio de Minatitlán, Col,: Consejo de Re-cursos Naturales No Renovables, Bol. No. 77.  $(1969)$ .

PETERS, LEO J.

The direct approach to magnetic interpretation and its practical application: Geophysics, V. 15, p. 290-321, (1949).

SOLIS, V. J., PINEDA R., A. y otros

Geología Regional y Yacimientos Minerales de una porción de los Estados de Jalisco y Colima: Consejo de Recursos Naturales No Renovables. (1965).

SALAS G., GUILLER MO P.

Carta y Provincias Metalogenéticas de la -República Mexicana: Consejo de Recursos Minerales, Publ. 21 E. (1975).

TALFORD, W.M., GELDART, L.P. SHERIFF, R.E., KEYS, D.A.

UNITED NATIONS **DEVELOPMENT PROGRAMME** 

VACQUIER, V., STEENLAND, N.C., HENDERSON, R.G. and ZIETZ, ISIDORE

ZIETZ, ISIDORE and ANDREASEN, G.E.

Applied Geophysics: Cambridge University Press. (1976).

Survey of Metallic Mineral Deposits in Mexico: United Nations, New York, (1969).

Interpretation of aeromagnetic maps: Geol. Soc. Americana, Mem. 47, p.151.  $(1951).$ 

Remanent magnetization and aeromagnetic interpretation: Mining Geophysics, V. II, p. 569-590, (1967).

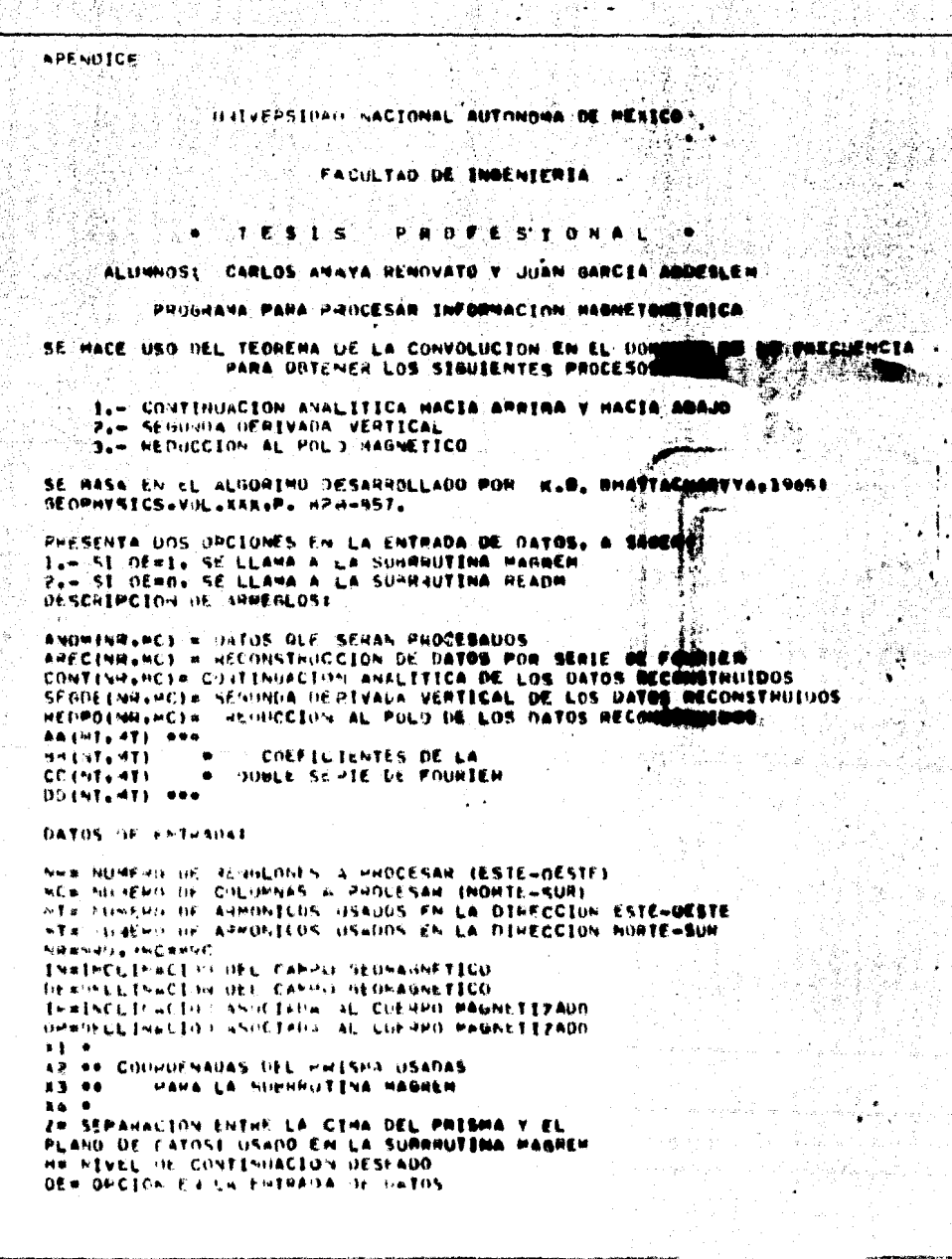

Ç المراقبة بتعويد

14 年轻的 医肠内障

ĵ

 $\frac{1}{2} \frac{d^2}{dt}$ ĝ

na wita

<u>પ્રસ્તાવ</u> પ

Ř

む多ななおおなおおむむななかだとなどなどなどになるとなるのですなどでもないのものですのです。そうなどもあるものですです。

ģ

4. 動向なども見るとなること

 $\breve{\mathcal{L}}$ 

Ş Ź.

ł

 $\overline{c}$ UESCRIPCION OF LAS TARGETAS DE UNTOS DE FOITHADć. Ć TEHJETA (S)  $005$ FORMATO COLUMNAS 76 W ċ Ċ 'NH  $13<sub>cm</sub>$  $1 - 3$ ۰ ċ мc 13 **ALL** ă. Ċ.  $\hat{\mathbf{y}}$  .  $A \cup B$ 13 Y ċ  $\mathcal{A}$  $10 - 3$  $13<sup>7</sup>$ 1  $\mathcal{L}$ ां تدويرة ់នេះ ÷. Ċ Ä.  $27$  $13<sup>7</sup>$ IF-1P င Ťм F12.8  $1 - 12$ 7 ċ υF F12.8 Ź  $1.3 - 24$ ċ  $\mathbf{u}$ 2 **F12.8**  $15 - 36$ ć ž. تولية  $E17.4$  $37 - nh$ ċ 3 K). F5.2  $\mathbf{X} = \mathbf{X}$ Ċ  $F5.7$ 3 32  $6 - 10$  $55.2$ ċ  $11 - 15$ 3 XЭ X4 F5.2  $\frac{c}{c}$ 'n, ا مطلبه ق  $\overline{\mathbf{3}}$ F5.2  $21 - 25$  $\mathcal{L}$ ۸ H F5.2 -145 ē Š ÓE.  $\mathbf{11}$ 1 c  $\ddot{\mathbf{c}}$ Ċ P R O G R A M A PRINCIPA Ä. Ò  $\mathcal{C}$ REAL KH.KN.IOS.1S.IN.IP DI HENSION: ANOM (17+17) + AREC (17+17) +CONT (17+17) PIPENSION SEGDE (17+17) +PEOPO(17+17) DINENSION A4(9+9)+MH (9+9)+CC(9+9)+DU(9+9) DIMENSION TOCLETY TSCLED HEAD (5.1000) NR.MC.NAD.MRD.NT.HT **HEAD (5,1001) TNADE. IPADP** 9EAD (5.1002)  $X) + XZ + YZ + X + Z$ **PEAD (5.1003)**  $^{14}$ **HEAD (5.1004) OE** IF (0E) 2, 2, 3 CALL MAGREM (ANOM.NRD.MRD)X1.F2.A3.3.R4.Z.TN.DP.IP) 90 10 5 h CALL SU3HOITINE CSE (ANOMENHENCENTEMTEAAEAHECCENDEDXEDYETCETS) CALL READM (ANUM.NR.MC.NR.MC)  $H$ RITE (5,6) c CALCULA CONSTANTES QUE SERAN USADAS EN EL PROGRAMA IS#6.2831052-IV ICS=5.2831952-1P CT10S#(COS(10S)/SIN(10S)) CTIS#(COS(IS)/51N(1S)) STOS#STN £10S1 SIS#SIN(IS) CTE= 1,2(2, + SIOS + SIS ) CON#COS(DP) SPO#SI+(OP)  $C9*C05(OE)$ **SD#Sly(DE)** 30.110.1ml 1+9H ARGYTE FLOATIIMIYADY  $0.111 \, \text{J}$ **ORCESFLOUTEI-11902**  $\sim$ eti († 1933) a n Stock of Excellence COST (Telepancia **Service Laddress** 

sian de

ţ.

- 78

Ŵ

```
90.112 \text{ GHz} = 1.01DG 112 JPP=1.MT
     ANGY=APSYI#FLOATIUMI-1)
     ARG/#ARG&T#FLOATIJH2-1)
     CYEDDS(ARGY)
     SY=SIN(ARGY)
     CA=COSTAKGX)
     SAPSIVIANGAY
     REPORT FLOAT (UHI-1)
     KN=DY * FLOAT (UH2-1)
     PHNC= KM#KH+KN#KN
     PYN#SQHT (PMNC)
     IF (PMNC, EQ. PMH) GO TO Shoo
     KHCONEKHECDA
     KNSDO*KN#SDO
     КИСОЖКМФСО
     KNSDWAN®SD
     FIL=CTIOS+(KHCDO+KNSDD)
     FIZ#CTIOS# (KMCOO+KNSDO)
     FI3=CTIS* (KMCD+KMSD)
     FIA=CTIS#(KMCD-KNSD)
     01=(PHNC+(F13*F13))=(PHNC+(F11*F11))
     UJ#EPMNC+EFI4+FI4) 1 * (PHNC+EFI2+FI2) 1:
                                                                        August 1
     BK*PMNC-(FII*FI3)
     NL=PMNC-(F14+F12)
     HARPMNN(FI1+FI3)
     HNEPMNO (FISOFIA)
     CAT=9KZ01
     CLU#HL/DJ
     CVI=4M/DI
                                                                           W.
     CNJEHN/BJ
                                                                          8
     SAPA=CKT+CLJ
     LULA=CHI.CNJ
     LINA=CMI-CNJ
     SOLARCKI-CLJ
     TCC=AA (UH1+UH2) #SARA+BH (UH1+UH2) #LULA+
    100 (UH) + UHZ) *LT VA-DD (UH) + UHZ) *SOLA
     TSC==AA (UH) (UH?) *EULK+HH (UH) (UH2) *SAPA
    I+CCTUHI+UH2)+57JLA+UD(UHI+UH2)*LINA:
     TCS#=AALUM1+J+?)*LINA+3HLUM1+UM73*50LA+CGtUM1+UM23*5AHA+DD(UM1+JM2
    119LUI A
     TSSHAAA (JH1+JH2)*SOLA=Hd (JH1+JH2)*LINA=CC (JH1+JH2)*LULA+DD(JH1+JH2
    1195894
     VERD= TCC=CX=CY+ISC=5X=5Y+TC5=CX=CY+T55=SX=SY
SOON UPER# AAIJHI+JH?) * OY * CX + HHIJHI+JH?) * CY * SX
    ICC(JHI+JH2) * SY * CX * DD(JHI+JH2) * SY * SX.
     AHEC(I+J)= AHEC(I+J) + OHEHCONTELLO =CONTELLOS + OPER = EXPI-PMN = H)
     SEGDE (1,J) #SEGDE(1,J) + OPER + PHNC
     HEUROIL.JERREDPOIL.JE - VERO + PHNCE + CTE
 112 CU 113912
 111 CONTINUE
 JIM CONTINHE
     CALL PHINTMEANHOVNPAMCAMMAMC)
     VRITE (6411)
     CALL WWINT (CONTAND, MCANWANC)
     x + 1 y + 1 y + 1 y + 1call eatht thinking Council
     . + 100 ( -442)ANEC HISPER (Professor Comband)<br>Industry (Professor)
```
BOOD FORMATICIES ING1.FORMAT (4F12.5) 1002 FORMAT (5+5.2) 1003 FORMAT (FS.2) 1004 FORMAT (11) 6 FORTAT LENGTERH DATOS DE ENTRADA 1 11 FORMAT (1H0+1nK+22H ANOMALIA RECONSTRUIDA) 13 FORMAT (1HO+10K+17H SEGUNDA DERIVADA) 14 FORNAT (Em0+1n4+18H REDUCCION AL POLO) 15 FORWAT (ING.TOX.26H CONTINUACION ANALITICA ME.F6.2) END **SUBRUTIEA** C. SUBPRUTINA PARA IMPRIMIN UNA MATRIZ DE N RENGLONES Y M COLUMNAS c TOMADO OE DAVISTULO, STATISTICS AND DATA ANALYSIS ¢ IN GEOLOGY, JOHN #ILET AND SUNS, INC. (1973). c SURHOUTINE HO ENTRINANCHANISMII أوقير DIMENSION AINI+411 ų. Xali SE IMPAIME LA MATRIZ EN BLOQUES DE 10 COLUMNAS Can V. すぎ 00.100.19=1+=+10  $\sim$ 16-19-9 综 IF (IE-M) 2,2,1 **I** IEam **#\* SE IMPRIME EL ENCAHEZADO** 2 #911E(6+2000) (1+1=16+IE) R DO 101 J=1.44 Cooon SE INPRIME EL RENGLON DE LA HATRIZ i (Cu wHITE (6x2001) Ju(A(JuK) (K=IH+IE) **101 CONTINUE 100 CONTINUE** RETHRY 2000 FORTATELHISLK-103121 Pont FORMATELHOLES.10F12.41 ر)په ه c **SHHMHHTINA READH** ¢ ċ TOMEON OF DAVIS J.C. STATISTICS AND DATA ANALYSIS Ċ IN GROUPSY. JOHN «ILEY AND SONS, INC. (1973). ¢ t, SUBFRUTTER PARK LEER TOIR ANTHER C. HE SOME RELIGNES IT IS FOLLOWEDED ¢ SUNNAUTINE HEADTHAMAN PARTIENTS **DEMNSTON ARMEDIA** ¢ 起果乾 手套 计常用化标识机 计标准 收回 加拿大地震器 HEAD IS (1000).  $\mathbf{1}$ c LEE BY RENGER OF LA MATRIZ A LA VEZ 00.190.1\*1+7 HEAD (Seloni) (AfleJ) (UM) (9) **TAG CONTINUE MF TURN** 1000 FORMAT (213) **BOOS FORMATILIGEN.03** 老々小

transk

下一的 经按约和卸借通货费税租金

中国人 网络斯特斯坦 化四苯

an setter in minor

SO HHUTINA HABBEN CALCIILA LA HEAPIIFSTA FAUVETICA (CAPPO TOTALI UENTIJA A IN PRISMA VENTICALE) č ē INFINITH: FISTZ Iss AND, ANDREASEN G.E., 19671 MINING OCOPHYSICS, VOL. LIZ LOS VALIDES FUTAN ANFRACTZADOS CON RESPECTO A LA INTENSIDAD DEL CANPO ē ē **IF UMAG-IFTED V. AL CONTRASTE DE SUSCEPTIBTEIDAD.** 'n SURNDOTIAE ZAHRET TACTSNRSHCSA1SAPSB1sB2SB3INCsDP0sTP03-**DEMENSION ACTEAM ACT** REAL INCLINI URITE (742055) ALCAZALIASZAGANKANCAINCAIPOAOPO CINC# CISTINGT SINC= SINCING) STPO= STNETPOL CIFOr COSTIPUI Stiens Strabbens COPO= COSIDPOI  $\chi_{\rm max}$ OD 100 TRILMH TX# NR=E+1 DO 100 JYR 1.MC  $D X A I = I A - A Y$ PARPE 14-AP  $DY = I = JY - A$ OYA2# JY=H2 **GEALCH GRAININAL** DEAPCE DEAPONESP Dynics nyalonyal OTHPC# DWHP#DY-P **BCm Red.** #1-15\* SORTIDEATC+PYPIC+6C1 AIH2G# SLHTINKAIC+IIVH2C+6CI +2r15\* SORTEDRAZC+DYBIC+BC) AZ IPF# SHRT (OXAPC+DVPZC+OU) ARG SK EUDYNOVALBZGLZEQVALVALBINIL AHSLER EEUYHAVAPP2C)ZETFAJVA251611 AHSIK ATAN(OVHZZUEA)). **ADGOR ATENIEVALVIERES** BPG IN AT2PL EE/IV-CARIS AL INVITATIONS Antika, Atanggoresten) / (1 holmush jo) } AFISHE ATUM EDYAPZHEEPE HASSAR SERN ENVAY/GEREE EMATE ATES (ED)Y SPROJZE (ESTRAZNICEE) BHOVE OF BUILDING POWER 2 (See LATGE) ANGIPE ATA IELONA MINI 237 (GRIELA POOPNAZOOGO)) Avoilla istunces community economission *RRASE (STRALERS ARCHAZZEZERBENGSS* 编码 计算机输入存款 不分的 化脱氧硬化 经基本 **BENEAR ALCOHOL: HALLMAN Northean Also also promisely** 本世纪年初出一位美 化注量性系统 新生单重 AntigEs att its revelor itz(Alolden)) halifem ubstafn ffernenarmite (Almaiinit) AMINEMAL ALO SENTE FRAMMENEUS Z COFREARERERE 855208 ALU 11011371704287537(0x41082820)3 ACTEE+JY) = CEPITRO-POPLENC=ENVIEWARD2=ARBN+ARN4=ARBN+ARG6+ARG7 wantsule SpeciallyCepullivenius nualities and apply September EAMG) SHAMILEAS ACEPTIVE INTIANALEMAC IMONCHPOAS INCHARDENAL CEPTINS IN S ₹. KEJNC+{APH}nwad-17}+LfP@uhjin7#s}HC\*{AHBP@wAH4}9} EPH CONTENIR CHEC HALFIEM EACTORS ANDERSON **OF THEM** 

Authorization of the Piges

机运动算符 医前角膜畸形 医静脉切除术

low see this.

1、通过通知每天的平均需要兼要解决

**Service Service** 

PONS FUHTH LING IN CONTRACT SEEK FASKONE AREAFN DE THOM BEDELPONS A BALLA Tenned Hezzzedzing aborta ortana bet clikken neer 6,2477,398 NinkHO 06. PREMINIONES OF LOCALITATION SURVIVALES AND SHE MURERO DE COLUMNAS DE LA R SPTI CHER PLATER//ATTH I SCLINACION BEL CAMPO MAGNETICO TERRESTRE IN AC=++12.A+///++13 TU/LI ACLON OF POLARI/ACION IPD=+F12.H+///+33H OF SCLIMACION OF MOLANIZACION OPDESFIZED. ો≮ે⊿કે

药尿血细胞

やまな感覚とい

**PROPERTY AND ALL PROPERTY** 

**H. SUMWHITING CSF H** C C UNCELENE LOS CONFILIENTES DE LA DOALE SERTE DE FOURTER. Ċ SUNHOUTLUE, CSF, Explor Louis Implanation Doks Yor ExpTCko75X) ALE OF ASTOR CARDINAL CHARGE CALLANDING A CONSUMING CONSUMING βενκ α51an (ο (ουργανότελε(Μ1) γτως(Μ1). CONSS CALCOLA CUSSTANTES ONE SERAN OSAUAS EN EL PHOFHAMA PEZEK (PARINHAZEL INTEMI) PINES, 2931 HOA/FILOST (F1) GRAVOZELOKT (FIRME) COMAN CAUS, VEZ UNE HACE EL CIRCUITI DEL UN IND. CALCULA LOS COEFICTENTES PARA Connector employed (fm))+(dml) ai inn I≖leaa  $(30, 100, 3*1)$ **WARD** O بالولاية الموالي  $CC, 90, 6$  $10.349 + 0.$ िरितः 170‡ं कक्षण । बली ステルエビし さいてししぶんしき せししょっしききサーミス げじょ (じょ)アじいっもんりっき **TSFEJJ)#51-(444) RECONTING** 2002/02/19 19:50 8-16 21 LAST ( CI=1 ) # (1 T = 1 ) ) # + [Y **CYRCLISEAMINE** 有限的第三人称形式 30. De 3041 est  $C$ 3 # T (  $+13.11$ ) 外子 エキケナ (にん)) 计多单元 机封闭 机动力 化非原则的医皮质静脉管膜管板 计可调试 计由可选择容量模式 € इ.स. इ.स. व संस्थान करोड 化对称 经重点或额偿债费税金  $\pmb{1}$   $D^{-1}$   $\leq$   $\leq$ こむ おとうぞ  $\epsilon$  ,  $\omega$  ,  $\overline{\omega}$ रिकार्ड से मक्स्प्रेस्ट 计生成的 经转让性地形移动 计重复分列重用表明机构 **CENTRICAN**  $L([1^n]) \times L([n])$ 计数量分钟 电压线电阻 手術の むないままんが  $w \in \P$  is a  $w$  $\mathbf{P}=\mathbf{P}(\mathbf{P})$ 

计可图 有网络精神者